LYCÉE FAIDHERBE, 2019-2020

# T.P. d'informatique

**MP, PC & PSI**

Version du 20 janvier 2020

# TABLE DES MATIÈRES

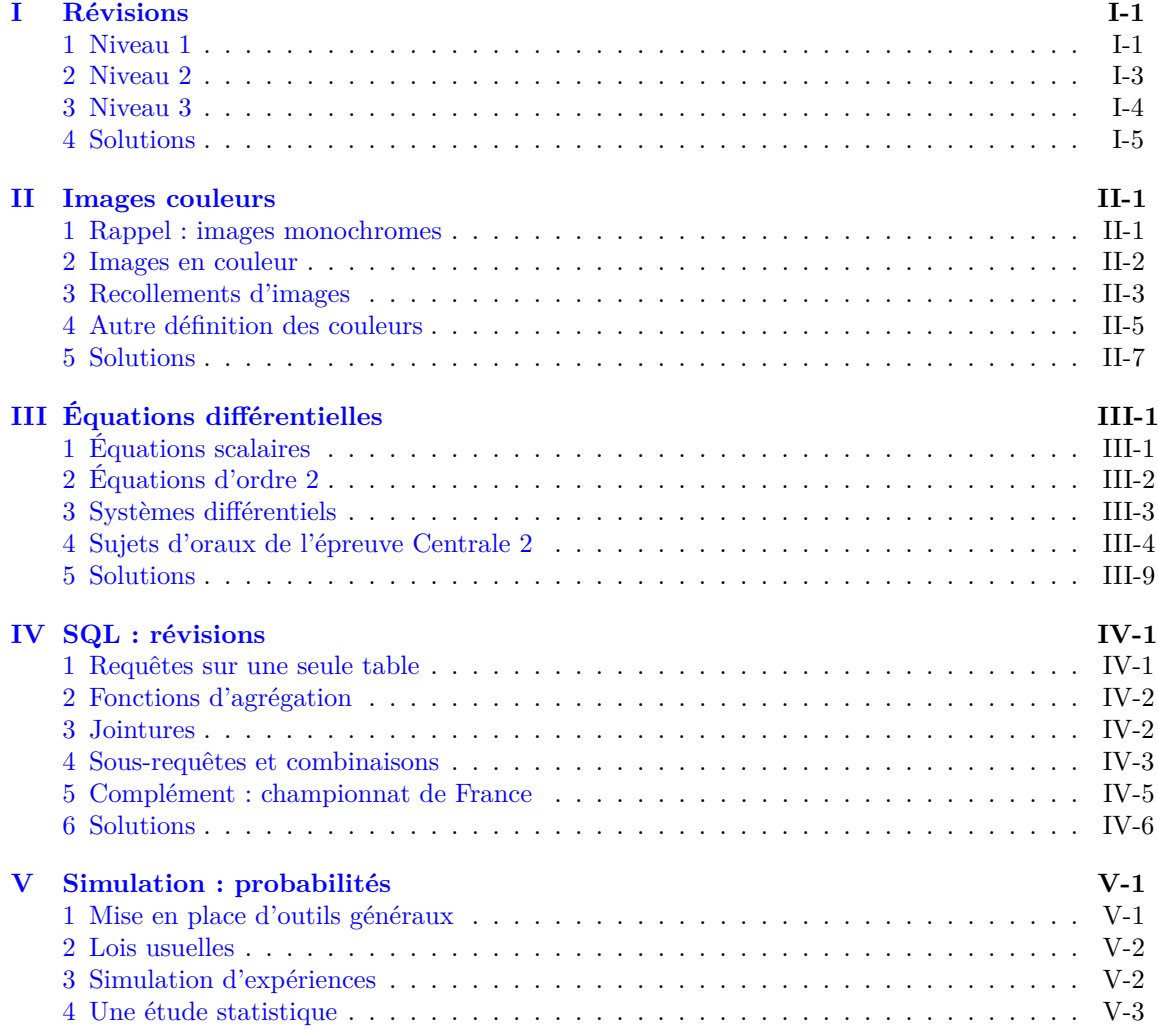

# <span id="page-4-0"></span>Révisions

# **Résumé**

*Les exercices ici proposés sont classés en fonction de leur niveau de difficulté. Tous les étudiants doivent savoir faire les exercices de niveaux 1 sans problème et parvenir à une solution pour les exercices de niveau 2. Pour chaque algorithme proposé, on précisera sa complexité en fonction des paramètres fournis.*

# <span id="page-4-1"></span>**1 Niveau 1**

# **Exercice 1**

Proposer une fonction testPres(L,x) qui teste la présence de l'élément *x* dans la liste *L*. Exemple : testPres $([1, 2, 27, 3], -7)$   $\rightarrow$  False.

# **Exercice 2**

Écrire une fonction maxPerso(L) qui retourne le maximum de la liste *L* sans utiliser la fonction max de python.

# **Exercice 3**

Écrire une fonction IndiceMax(L) qui retourne un indice du maximum de la liste *L*.

# **Exercice 4**

Proposer une fonction qui calcule les coefficients binomiaux en utilisant un calcul de factorielles. Exemple: binomial $(3,10) \rightarrow 120$ .

# <span id="page-4-2"></span>**Exercice 5**

Proposer une fonction renvoyant la liste obtenue en retournant une liste *L* fournie en paramètre. Proposer ensuite une procédure réalisant cela "sur place". Exemple : inverse $([2, 4, 7, 13]) \rightarrow [13, 7, 4, 2]$ .

# **Exercice 6**

On rappelle que l'opérateur % calcule le reste de la division (entière).

Comment cet opérateur permet-il de tester la divisibilité ?

Proposer une fonction pgcd(n, p) qui détermine le plus grand diviseur commun de *n* et *p* entiers positifs. On utilisera un algorithme simple qui teste tous les nombres de 1 au minimum de *n* et *p*.

# **Exercice 7**

L'algorithme d'Euclide offre une amélioration avec une complexité logarithmique en *a* et *b*. Son principe est symbolisé dans le schéma ci-joint.

Expliciter les valeurs de *a* et *b* après un passage lorsque, au départ de la boucle, on a  $b > a$ .

Avec cette méthode, écrire une fonction Euclide(a,b) qui retourne le PGCD des entiers naturels *a* et *b*.

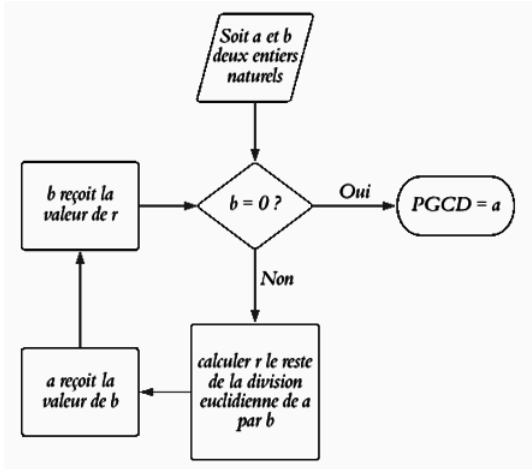

# **Exercice 8**

Proposer une fonction phi qui prenant en paramètre un entier naturel non nul *n*, retourne le nombre d'entiers compris entre 1 et *n*, premiers avec *n*. Exemple :  $phi(6)$  -> 2.

# **Exercice 9**

Proposer une fonction permettant d'obtenir l'écriture en base 2 de tout nombre entier positif (sous forme de liste de 0 et de 1), puis proposer une fonction réciproque.

On mettra la liste sous forme des puissances de 2 croissantes c'est-à-dire que  $L = [a_0, ..., a_{k-1}]$  $\text{repré$ *sente* $$n = a_0 + 2a_1 + 4a_2 + \ldots + 2^{k-2}a_{k-2} + 2^{k-1}a_{k-1}.$$ 

Exemple : base10To2(13)  $\rightarrow$  [1, 0, 1, 1]; base2To10([1, 0, 0, 1, 1])  $\rightarrow$  25

# **Exercice 10**

Déterminer tous les triplets pythagoriciens [a, b, c] tels que a et b sont des entiers de  $[1, 100]$ ] tels que  $a \leq b$  et  $a^2 + b^2 = c^2$ . *Réponse : il y en a 63*.

### **Exercice 11**

Proposer une fonction testPrime qui teste si un nombre fourni en paramètre est premier. Exemple : testPrime(47) -> True

# **Exercice 12**

On considère une suite récurrente linéaire d'ordre trois donnée par : *u*0*, u*1*, u*<sup>2</sup> puis la relation

$$
u_{n+3} = au_{n+2} + bu_{n+1} + cu_n
$$

. Proposer une fonction qui prenant en paramètres  $u_0, u_1, u_2, a, b, c, n$  retourne  $u_n$ . Exemple : suiteRec $(1, 2, 3, 1, 1, 1, 3)$  -> 6.

# **Exercice 13**

On fixe *n*, un entier supérieur à 100. Tester sur les nombres *p* premiers inférieurs à 100 le petit théorème de Fermat : si *p* ne divise pas *n*, alors l'entier *n <sup>p</sup>*−<sup>1</sup> − 1 est divisible par *p*.

# <span id="page-6-0"></span>**2 Niveau 2**

### **Exercice 14**

Écrire une fonction DeuxMax(L) qui retourne les deux plus grandes valeurs de la liste *L* supposées sans doublon.

# **Exercice 15**

Proposer une fonction testPresDicho(L,x) qui teste la présence de l'élément *x* dans la liste triée dans l'ordre croissant *L*, en procédant à une dichotomie.

## **Exercice 16**

Proposer une fonction qui calcule les coefficients binomiaux en utilisant le triangle dit de Pascal. Pour calculer  $\binom{n}{p}$  on calculera la liste des  $\binom{m}{k}$ , k variant de 0 à m, pas-à-pas pour les entiers m allant de 0 à *n*.

# **Exercice 17**

Une liste *L* de booléens représente les résultats successifs d'une expérience de Bernoulli. Proposer une fonction qui détermine les longueurs des suites de succès consécutifs.

Exemple : listeSucces([False,True,True,True,False,True,True]) -> [3,2]

# **Exercice 18**

Une application de l'ensemble  $\llbracket 1, n \rrbracket$  dans l'ensemble  $\llbracket 1, p \rrbracket$  est modélisée par la donnée de l'entier *p* ainsi que la liste ordonnée des images des éléments de [[1*, n*]].

Proposer deux fonctions déterminant si une telle application est injective, puis surjective. Exemple : testInj(5,[1,3])  $\rightarrow$  True; testSurj(3,[1,3,1])  $\rightarrow$  False.

## **Exercice 19**

Proposer une fonction qui prenant en paramètre une liste contenant au moins deux entiers, détermine les deux éléments les plus proches. On pourra proposer deux complexités différentes. Exemple : plusProches $([2, 13, 7, 15, 28]) \rightarrow [13, 15]$ .

### <span id="page-6-1"></span>**Exercice 20**

Proposer une fonction qui détermine si un nombre est égal à la somme des cubes de ses chiffres. Trouver les entiers égaux à la somme des cubes de leurs chiffres (toutes les solutions ont 3 chiffres).

# **Exercice 21**

On se donne une liste de couples *LV al* (donnés sous formes de listes de deux éléments). Par exemple LVal=[[1,3],[2,7],[3,15]]. On dit d'une fonction *f* qu'elle valide *LV al* si elle est compatible avec chaque couple de valeur. Dans notre exemple, cela se traduirait par  $f(1)$  =  $3, f(2) = 7, f(3) = 15$ . On se donne également une liste de fonctions *LFct*. Proposer une fonction testFonction(LVal,LFct) prenant en paramètres *LV al* et *LF ct* et déterminant la sous-liste de *LF ct* constituée des fonctions qui valident *LV al*.

### **Exercice 22**

Définir une fonction qui, prenant en paramètre un entier *n*, retourne le *n*-ième nombre entier positif supérieur à 10 dont l'écriture en base 10 est symétrique.

### **Exercice 23** — **Mines-Ponts 2018**

Une liste *Lalt* modélise la liste des altitudes d'une succession de points sur un chemin. Proposer une fonction qui retourne les hauteurs des dénivelés successifs des montées et des descentes. Exemple : listeDeniveles( $[0, 2, 7, 13, 12, 7, 15, 22, 21, 25, 37]$ ) ->  $[13, -6, 15, -1, 16]$ .

# **Exercice 24**

Proposer une fonction qui détermine la liste de nombres premiers inférieurs ou égaux à un entier *n* fourni en paramètre, en utilisant la méthode du crible d'Eratosthène. Exemple : crible(22)  $\rightarrow$  [2,3,5,7,11,13,17,19]

# **Exercice 25**

Écrire une fonction goldbach(n) qui retourne un couple de nombres premiers (*a, b*) tels que *a*+*b* = *n* lorsque *n* pair. On pourra utiliser l'exercice 2.2.

Exemple :  $\text{goldbach}(232) \rightarrow (3, 229)$  et  $\text{goldbach}(252) \rightarrow (11, 241)$ 

Tester la conjecture selon laquelle tout entier pair supérieur à trois est la somme de deux nombres premiers, jusque 10.000.000 (Conjecture de Golbach).

# <span id="page-7-0"></span>**3 Niveau 3**

# **Exercice 26**

Proposer une fonction qui détermine si un nombre *n* fournis en paramètre peut s'écrire comme la somme de cubes d'entiers strictement supérieurs à 1.

On pourra introduire une matrice de booléens *B* telles que *B*[*i, j*] vaut vrai si et seulement si *i* est somme de *j* cubes d'entiers strictement supérieurs à 1.

Exemple : testSommeCubes(24) -> True

# **Exercice 27**

On se donne un entier *n* et trois entiers  $a < b < c$  non nuls. écrire une fonction qui donne le nombre de listes à valeurs {*a, b, c*} dont la somme des termes vaut *n*. Par exemple, les 7 listes  $[1, 1, 1, 1], [1, 1, 2], [1, 2, 1], [2, 1, 1], [2, 2], [1, 3], [3, 1]$  sont à dénombrer lors de l'appel à nbrSommes  $(4, [1, 2, 3])$ .

# **Exercice 28**

On appelle permutation de l'ensemble [[1*, n*]] une bijection de cet ensemble dans lui-même. Proposer une fonction qui, prenant en paramètre *n*, retourne la liste des permutations de l'ensemble [[1*, n*]]. Exemple : listePerm(3) -> [[1,2,3],[1,3,2],[2,1,3],[2,3,1],[3,1,2],[3,2,1]]

# **Exercice 29** — **Exercice des olympiade US, USACO**

La plupart des sujets des Usaco relatent les aventures de John le fermier et de ses vaches, dont Bessie est la star incontestée.

Bessie suit un régime tel qu'elle ne peut pas manger plus de  $C$  (10  $\leq C \leq 35000$ ) calories par jour. John le fermier la taquine en plaçant  $B$  ( $1 \le B \le 21$ ) seaux de fourrage, chacun ayant un nombre (pas nécessairement unique) de calories (dans l'intervalle [[1*,* 35000]]). Bessie ne sait pas se contrôler : une fois qu'elle commence à manger le contenu d'un seau, elle mange tout ce qu'il contient.

Bessie n'est pas très douée pour la combinatoire. Déterminer la combinaison optimale de seaux de fourrage qui donne à Bessie autant de calories que possible sans dépasser la limite *C*.

Par exemple, considérer une limite de 40 calories et 6 seaux de dimensions 7, 13, 17, 19, 29 et 31. Bessie peut manger  $7 + 31 = 38$  calories mais peut en manger encore plus en consommant trois seaux  $7 + 13 + 19 = 39$  calories. Elle ne peut pas trouver de meilleure combinaison.

# <span id="page-8-0"></span>**4 Solutions**

**Solution de l'exercice 1 -**

```
def testPres (L, x) :
    n = len(L)for k in range(n):
        if L[k] == x:return True
    return False
```
**Solution de l'exercice 2 -**

```
def maxPerso (L) :
    indice =0
    max = L [0]
    for j in range (1 , len( L ) ) :
         if L[j] > L [indice]:
             indice = j
             max = L[j]return indice
```
**Solution de l'exercice 3 -** C'est en fait plus simple.

```
def IndiceMax(L):
    indice =0
    for j in range (1 , len( L ) ) :
         if L[j] > L[indice]:indice = j
    return indice
```
**Solution de l'exercice 4 -**

```
def factoriel(n):
    f = 1for k in range (2 , n +1) :
         f = f * kreturn f
def binomial (p, n):
    return factoriel (n) //(factoriel (p)*factoriel (n-p))
```
**Solution de l'exercice 5 -**

```
def inverse (L) :
    n =len( L )
    miroir =[]
    for k in range(n):
        microir.append (L[-k-1])return miroir
```

```
def inverseSurPlace(L):
    '''L est modifie après appel a la fonction'''
    n =len( L )
    k = 0while k <n -k -1:
         temp = L [ k ]
         L [k] = L [-k-1]L[n-k-1] = temp
         k = k + 1
```
**Solution de l'exercice 6 -**

```
def pgcd(a, b):
     commun = 1
     for k in range (1 , min(a , b ) +1) :
          if (a)_k^{\prime k} == 0) and (b)_k^{\prime k} == 0):
               commun = kreturn commun
```
**Solution de l'exercice 7 -**

```
def Euclide (a, b) :
     while b >0:
          r = a \% ba = bb = rreturn a
```
**Solution de l'exercice 8 -**

```
def phi(n):
    compteur = 1
    for k in range(2,n):
        if pgcd(k, n) == 1:
            compteur = compteur + 1
   return compteur
```
**Solution de l'exercice 9 -**

```
def base10To2 ( n ) :
    nb = nliste = []
    while nb > 0:
        liste.append(nb%2)
        nb = nb // 2return liste
def base2to10(L):
    nb = 0n = len(L)for k in range(n):
        nb = nb + (2**k)*L[k]return nb
```
**Solution de l'exercice 10 -**

```
def testCarre(n):
    racine = int(n**0.5)return (racing**2 == n, racine)def triplet () :
    Liste =[]
    for a in range (1 ,100) :
        for b in range (a ,100) :
             (booleen, racine) = testCarre(a*a+b*b)if booleen :
                 Liste.append ([a,b,racine])
    return ( Liste )
```
**Solution de l'exercice 11 -**

```
def testPrime(n):
    k = 2while k*k \le n:
         if n''_0 k == 0:
             return False
         k = k + 1return ( True )
```
**Solution de l'exercice 12 -**

```
def suiteRec (u0, u1, u2, a, b, c, n):
    v0 , v1 , v2 = u0 , u1 , u2
    for k in range(n):
        temp = a*v2 + b*v1 + c*v0v0 = v1v1 = v2v2 = tempreturn v0
```
**Solution de l'exercice 13 -**

def testFermat(n):

```
Liste = []
for k in range (2 ,100) :
    if testPrime (k):
         Liste.append (k)
for p in Liste :
    if (n\%p := 0):
        if not((n * * (p-1) - 1) % p == 0):
             return False
return True
```
**Solution de l'exercice 14 -**

```
def DeuxMax(L):
    ''' indice1 contient l ' indice du max et indice2 contient l '
        indice du 2e max'''
    if L [0] <L [1]:
        indice1 =1
        indice2 =0
    else :
         indice1 =0
        indice2 =1
    for k in range (2 , len( L ) ) :
        if L [ k ] > L [ indice1 ]:
             indice2 = indice1
             indice1 = k
         elif L[k]>L[indice2]: # dans ce cas L[indice2]<L[k]<L
            [indice1]
             indice2 = k
    return (L[indice2], L[indice1])
```
**Solution de l'exercice 15 -**

```
def dicho (L , x ) :
    ''' teste la presence de x dans L'''
    i = 0j = len(L)<br>while i < j:
                     # recherche dans L [i : j] (tranche non
       vide )
        m = (i+j)/(2 + indice du milieu de trancheif L[m] == x:return True
        if x < L[m]:j = m # recherche dans la partie basse de la
               tranche
        else :
            i = m + 1 # recherche dans la partie haute de la
               tranche
    # en sortie i >= j donc la tranche L[i:j] est vide
    return False
```
**Solution de l'exercice 16 -**

```
def binom (n , p ) :
    liste = [1, 1] # pour n=1for k in range(n-1): # ici liste est celle de k+1
         listeTemp = [1]
         for j in range ( len( liste ) -1) :
             listeTemp . append ( liste [ j ]+ liste [ j +1])
         liste = listeTemp
         liste. append (1) # ici liste est celle de k+2return liste [p]
```
On peut n'utiliser qu'une seule liste.

```
def binom (n , p ) :
    liste = [1] * (n + 1)for m in range(n): on calcule les k parmi m
         for k in range (k -1 , 0 , -1) :
             liste[k] = liste[k] + liste[k-1]return liste [p]
```
**Solution de l'exercice 17 -**

```
def listeSucces(L):
    liste = []
    lg = 0for k in range ( len( L ) ) :
        if L [ k ]:
             lg = lg + 1
         else :
             if lg > 0:
                 liste.append (lg)
                 lg = 0if lg > 0:
        liste.append(lg)return liste
```
**Solution de l'exercice 18 -**

```
def testInj(n,p,L):
    arrivee = [ False ]*( p +1) # la valeur d ' indice 0 ne compte
       pas
    for y in L :
        if arrivee [y]:
            return False # la valeur y est deja une image
        arrivee [y] = True # desormais y est une image
    return True
```

```
def testSurj(n,p,L):
    \text{arrive} = [\text{False}](p+1)for y in L :
         arrivee [ y ]= True # desormais y est connue comme image
    for k in range (1 , len( arrivee ) ) :
         if not(arrivee[k]):
             return False # k n 'a pas d ' antecedent
    return True
```
**Solution de l'exercice 19 -**

```
def plusProches (L) :
    n = len(L)indice1 =0
    indice2 =1
    distance = abs(L[1] - L[0])for i in range(n):
        for j in range(i+1, n):
            if abs(L[i]-L[j]) < distance:
                 distance = abs(L[i] - L[i])indice1 = i
                 indice2 = j
    return (distance, L[indice1], L[indice2])
```
La complexité est quadratique, on peut l'améliorer en quasi linéaire si on trie la liste.

```
def plusProches2(L):
    n = len(L)liste = L * 1liste . sort ()
    indice =0
    distance = abs( liste [1] - liste [0])
    for i in range (n -1) :
         if abs (liste[i] - liste[i+i]) < distance:distance=abs(liste[i] - liste[1+i])
                  indice = i
    return ( distance , liste [ indice ] , liste [1+ indice ])
```
**Solution de l'exercice 20 -**

```
def listeChiffres(n):
    nb = n
    liste = []while nb >0:
        liste.append (nb % 10)
        nb = nb // 10return liste
def sommeCube(L):
    s = 0for x in L :
        s = x * * 3 + sreturn s
def testCube(n):
    return n == sommeCube (listeChiffre (n))
def cherche () :
    for k in range (2 , 1000) :
        if testCube(k):
             print ( k )
```
**Solution de l'exercice 21 -**

```
def testFonction ( LVal , LFct ) :
    liste = []
    for f in LFct :
        test = True
         for x in LVal :
             if f(x[0]) != x[1]:
                  test = False
         if test :
             liste.append(f)return liste
```
**Solution de l'exercice 22 -** Exercice [20](#page-6-1) pour listeChiffres, exercice [5](#page-4-2) pour inverse.

```
def est_miroir ( n ) :
    chf = listeChiffres(n)fhc = inverse(chf)return chf == fhc
def sym ( n ) :
    compteur =0
    k = 10while compteur < n:
        k = k + 1if est\_mirror(k):
             compteur = compteur + 1
    return k
```
**Solution de l'exercice 23 -**

```
def listeDeniveles (L) :
    liste =[]
    n = len(L)signe = L[1] - L[0]indiceDebut = 0
    for k in range(2, n):
        if \; signe*(L[k]-L[k-1]) < 0:signe = - signe
            liste.append(L[k-1]-L[indiceDebut])indiceDebut = k-1liste.append (L[n-1]-L[indiceDebut])
    return liste
```
**Solution de l'exercice 24 -**

```
def crible(n):
    tableau =[ True ]*( n +1) # l ' indice 0 sera inutile
    for k in range (2 , n +1) :
         if tableau [k]:
             indice = 2*kwhile indice \leq n:
                  tableau [ indice ] = False
                  indice = indice + kliste =[ k for k in range (2 , n +1) if tableau [ k ]]
    return liste
```
**Solution de l'exercice 25 -**

```
def goldbach(n):
    liste = crible(n)for j in liste :
        if n - j in liste:
             return j ,n - j
```
**Solution de l'exercice 26 -**

```
def sommeCubes(n):
    some3 = [False] * (n+1)somme3 [0] = True
    for i in range(1, n+1):
        k = 2while k **3 <= i :
            some3[i] = some3[i] or some3[i - k**3]k = k + 1return somme3 [ n ]
```
**Solution de l'exercice 27 -**

```
def nbrSommesIter(n,L):
    [a, b, c] = Limport numpy as np
    B = np . zeros (( n +1 , n +1) ,int)
    B[a][1]=1B[b][1]=1B [c][1]=1
    for j in range(2, n+1):
         for i in range(a, n+1):
              B[i][j] = B[\max(0, i-a)][j-1]+ B [ max (0 ,i - b ) ][ j -1]
                          + B [ max (0 ,i - c ) ][ j -1]
    return sum (B[n])
```
**Solution de l'exercice 28 -**

```
from copy import deepcopy
def listePerm(n):
    liste = [1]]
    for k in range (2 , n +1) :
         newL = []for permutation in liste :
             for j in range ( len ( permutation ) +1) :
                  newL . append ( permutation [: j ]
                                + [ k ]
                                + permutation [ j :])
         liste = deepcopy (newL)
    return liste
```
**Solution de l'exercice 29 -**

```
def bessie ( CalMax , nbSeaux , Lprime ) :
     L = [0] + LprimeL . sort ()
     B = np . zeros ((1+ nbSeaux , 1+ CalMax ) )
     for p in range (1 , 1+ CalMax ) :
          if L [1] <= p :
               B [1] [p] = L [1]for k in range (1+ nbSeaux ) :
          for p in range (1 ,1+ CalMax ) :
               if p < L [ k ]:
                    B[k][p] = B[k-1][p]else :
                     \texttt{B[k][p]} \ = \ \texttt{max}\,(\texttt{B[k-1][p]}, \ \ \texttt{B[k-1][p-L[k]]+L[k])}return B [ nbSeaux ][ CalMax ]
```
I. Révisions

# <span id="page-18-0"></span>Images couleurs

# <span id="page-18-1"></span>**1 Rappel : images monochromes**

Une image est représentée dans un ordinateur sous la forme d'une mosaïque de petits carrés appelés pixels [1](#page-18-2) . Ces éléments sont codés dans un tableau dont les lignes et les colonnes correspondent aux positions dans l'image. On peut remarquer que cette décomposition en points est aussi celle qu'utilise notre œil qui reçoit la lumière dans des éléments appelés bâtonnets dans la rétine.

Python possède une interface qui permet de traiter ces images sous la forme de tableaux gérés par le module numpy.

Nous avons étudié en première année cette interface dans le cas des images monochrome qui sont en fait l'écriture d'une fonction de deux variables dont la valeur peut représenter la luminosité.

# **Les outils**

• On doit charger les bibliothèques

```
import numpy as np
import matplotlib . pyplot as plt
```
- Pour afficher une image que l'on a définie par une matrice on utilise plt.imshow(image1).
- Par défaut les niveaux ne sont pas visualisés en niveau de gris. On peut ajouter l'échelle des couleurs employées avec plt.colorbar()
- On change l'échelle des couleurs avec le paramètre cmap (pour Color MAP) plt.imshow(image1,cmap='gray')
- On peut voir les différentes échelles de couleurs à l'adresse

http://matplotlib.org/examples/color/colormaps\_reference.html

• Python peut effectuer un lissage utile pour améliorer le rendu. On peut l'activer avec le paramètre interpolation

plt.imshow(image1,cmap='gray',interpolation='bilinear')

- On peut lire une image depuis la mémoire de masse : img = plt.imread("/chemin/vers/l/image/mon\_image.png") img est alors connu par python sous la forme d'un tableau numpy.
- Le nom complet du chemin est accessible dans le gestionnaire de fichiers (file browser) de Pyzo par un clic droit sur le nom du fichier.

On choisit "Copier le nom complet (chemin) du fichier".

<span id="page-18-2"></span><sup>1.</sup> **pic**ture **el**ements

• Il y a une image monochrome dans le module scipy :

```
from scipy . misc import ascent
a =ascent()plt.imshow(a, cmap='gray')
```
• La taille d'une image est celle de la matrice associée que l'on obtient par np.shape.

# <span id="page-19-0"></span>**2 Images en couleur**

# **2.1 Première exploration**

scipy contient aussi une image en couleurs, un mignon raton-laveur.

```
from scipy . misc import face
```

```
image1 = face()
```
# **Exercice 1**

*Afficher l'image. Quelle est sa taille ?* On remarque que la matrice a trois dimensions. De plus l'image est tout de suite vue en "vraies couleur", cmap n'a aucun effet.

# **2.2 Séparation des couleurs**

En effet une couleur est définie par 3 composantes donc chaque point d'une image couleur est représenté par 3 valeurs. On a donc affaire à une structure de données à 3 dimensions : la hauteur, la largeur et la profondeur de couleur qui peut être 3<sup>[2](#page-19-1)</sup>. Dans l'interface **matplotlib** les valeurs de ce tableau sont le plus souvent des flottants compris entre 0 et 1 ou des entiers sur 8 bits, compris entre 0 et 255.

Pour voir l'effet de chaque couche nous allons créer des image.

On crée la matrice à l'aide de la fonction np.zeros, par exemple imageR = np.zeros((300,300,3)) ; on rappelle que les dimensions sont définies par une variable unique, c'est un tuple, d'où les doubles parenthèses.

Pour donner une valeur à une partie de la matrice on peut employer l'extraction, vue pour les listes, mais qui se généralise.

Par exemple on peut donner la valeur 1 dans un carré au centre de l'image pour la première couche avec l'instruction imageR[100:200,100:200,0] = 1

Les trois dimensions sont séparées par des virgules, pour la première dimension (la hauteur) on prend les valeurs de 100 à 199, pour la deuxième (la largeur) on a le même intervalle et on ne transforme que la première couche.

# **Exercice 2**

*Afficher l'image correspondante. Faire de même pour les autres couches.* On peut afficher plusieurs images en même temps :

```
plt . clf ()
plt.subplot(1,3,1)# 1 ligne de 3 colonnes, 1 pour la première image
plt . imshow ( imageR )
plt.subplot(1,3,2)plt . imshow ( imageV )
```
<span id="page-19-1"></span><sup>2.</sup> la profondeur peut être 4 quand on ajoute une composante de transparence.

plt . subplot (1 ,3 ,3) plt . imshow ( imageB )

On voit donc que les couleurs sont séparées en 3 composantes : rouge, vert et bleu.

On notera (*r, v, b*) les composantes de la couleur d'un point elles sont obtenues par image[i,j,:].

La composition des couleurs se fait additivement.

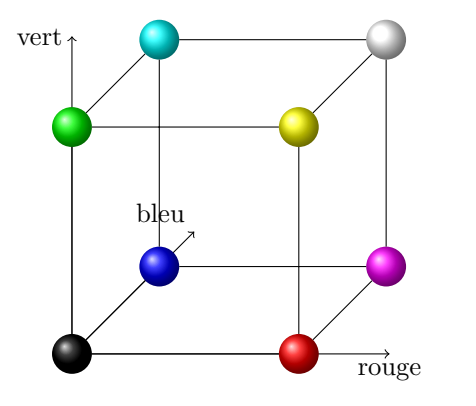

# **Exercice 3**

*Définir une image de taille 300x300 nulle initialement dans laquelle on mettra les valeurs à 1 dans les partie décrites ci-après :*

- *le cercle de centre (135,124) de rayon 50 pour la première couche,*
- *le cercle de centre (135,176) de rayon 50 pour la deuxième couche,*
- *le cercle de centre (180,150) de rayon 50 pour la troisième couche.*

On obtient une image classique d'illustration de la synthèse additive.

Le résultat devrait ressembler à l'image spots.png qui se trouve dans le dossier public.

Ce dossier contient aussi une image aux couleurs plus marquées que celle que fournit scipy : bouquet.png.

# **Exercice 4**

*Charger cette image en mémoire.*

*Créer une image couleur dont les composantes vertes et bleues (indices 1 et 2) sont nulles mais qui recopie les composantes rouges (indice 0) du bouquet et l'afficher.*

*Faire de même avec les autres composantes.*

# <span id="page-20-0"></span>**3 Recollements d'images**

Le but de cette partie est d'assembler deux images en essayant de ne pas faire apparaître la liaison. Si on applique à deux copies d'une même image on peut prolonger celle-ci ; c'est l'idée à la base du remplissage d'une surface par un motif.

Nous nous plaçons dans le cas particulier d'un placement côte-à-côte de deux images de même hauteur.

On note l1 la largeur de la première image et l2 la largeur de la seconde.

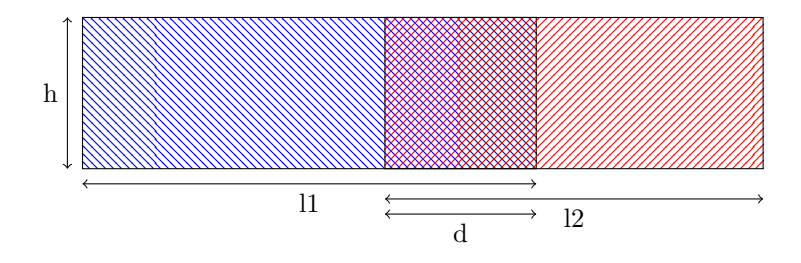

Voici les images qui serviront dans les exemples.

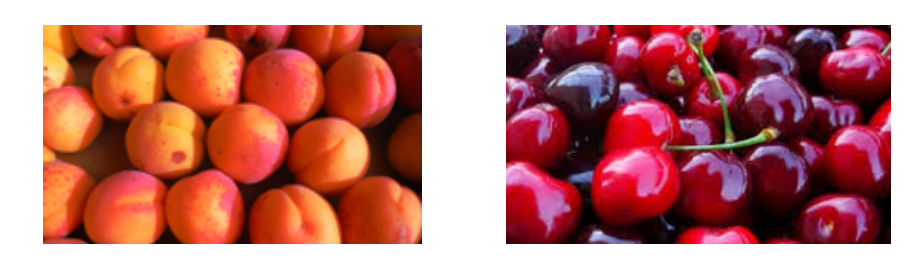

# **Exercice 5**

 $\acute{E}$ *crire une fonction* decoupe(img1,img2,d) *qui prend l1* -  $\frac{d}{2}$  *pixels de gauche à img1 et l2*- $\frac{d}{2}$  *pixels de droite de img2 et les associe : on découpe au milieu de la zone commune.*

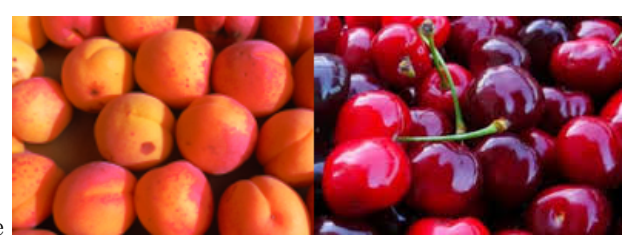

decoupe(img1,img2,100) donne

# **Exercice 6**

*Pour obtenir une transition moins brutale on va plutôt mélanger les deux images. Écrire une fonction* melange(img1,img2,d) *qui calcule les pixel de la bande commune sous la forme* img[x,y,k] =  $img1[x,y,k] + img2[x,y - 11 + d,k]$ 2 *. Pourquoi divise-t-on par 2 ?*

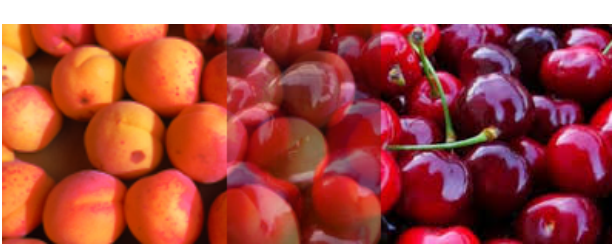

melange(img1,img2,100) donne

# **Exercice 7**

*Le mélange ci-dessus manque encore de transition : on va mélanger progressivement. Écrire une fonction* fondu(img1,img2,d) *qui calcule les pixel de la bande commune sous la forme*  $\int \frac{1}{a^2} \int f(x,y,k) \, dx = (1-t) \cdot \int f(x,y,k) + t \cdot \lim f(x,y) - 11 + d,k$  *avec*  $t = \frac{y-l+1}{d}$  *et y compris entre l1 - d et l1.*

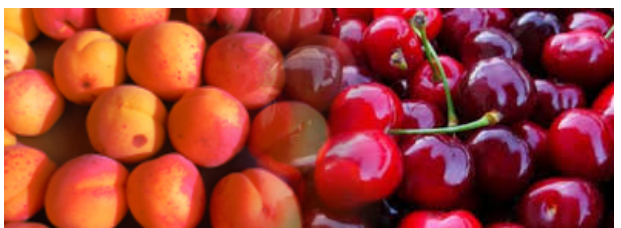

fondu(img1,img2,100) donne

# <span id="page-22-0"></span>**4 Autre définition des couleurs**

Le modèle RVB employé ci-dessus est pratique pour le calcul des images mais rend difficile une modification cohérente des couleurs. On voudrait pouvoir augmenter/diminuer le caractère coloré des images (on parle de **saturation**), augmenter/diminuer la luminosité et même transformer les couleurs ...

On a vu que les 3 composantes des couleurs décrivent un cube :  $[0;1]^3$ .

On peut remarquer que la diagonale du cube, de (0,0,0) à (1,1,1) représente les tons de gris et que sa direction semble indiquer la luminosité. On va donc privilégier cette direction.

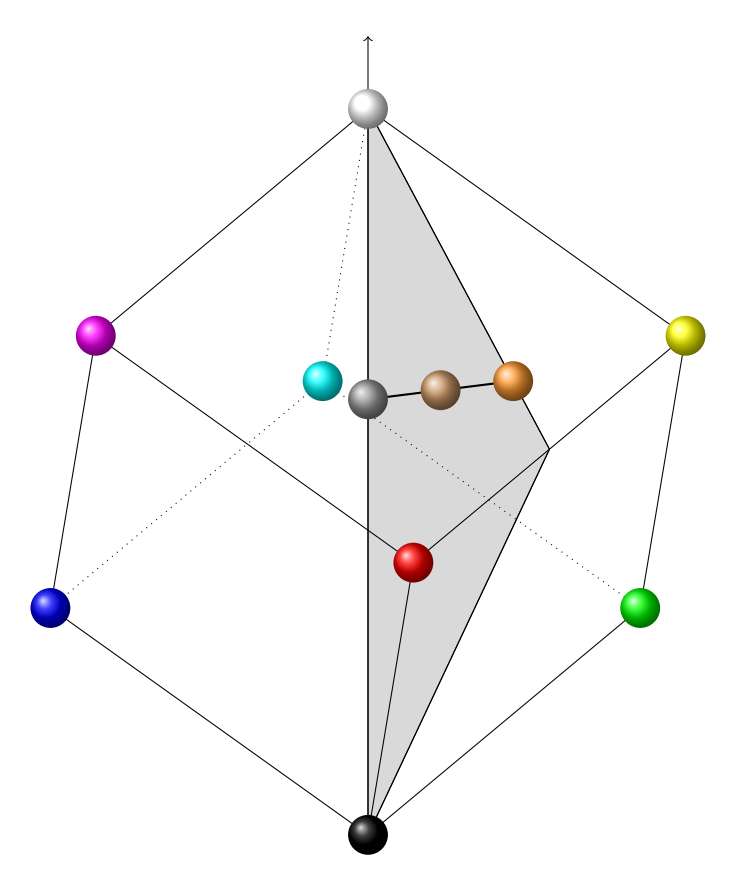

Nous allons choisir une représentation qui ressemble aux représentation HSV et HSL [3](#page-22-1) mais dont les calculs sont simplifiés. Pour cela nous utiliserons les coordonnées cylindrique avec un axe porté par (1*,* 1*,* 1). L'angle est déterminé de telle manière que les couleurs rouges, les points (r,0,0) ou (1,s,s), définissent un angle nul.

On commence par définir une nouvelle base orthonormée  $(\vec{u}_1, \vec{u}_2, \vec{u}_3)$  dont le troisième vecteur dirige l'axe. Le choix de la couleur rouge comme angle initial impose que le plan engendré par  $\vec{u}_1$ et  $\vec{u}_3$  contienne le rouge, c'est-à-dire le vecteur  $(1,0,0)$ .

On about it à 
$$
\vec{u}_1 = \frac{1}{\sqrt{6}} \begin{pmatrix} 2 \\ -1 \\ -1 \end{pmatrix} \vec{u}_2 = \frac{1}{\sqrt{2}} \begin{pmatrix} 0 \\ 1 \\ -1 \end{pmatrix}
$$
 et  $\vec{u}_3 = \frac{1}{\sqrt{3}} \begin{pmatrix} 1 \\ 1 \\ 1 \end{pmatrix}$ .

Une couleur de composantes (*r, v, b*) sera donc définie par les nouvelles coordonnées (*X, Y, Z*) avec  $\sqrt{ }$  $\mathcal{L}$ *r v b*  $\setminus$  $= X\vec{u}_1 + Y\vec{u}_2 + Z\vec{u}_3 \text{ d'où } r = \frac{2X}{\sqrt{6}}$  $\frac{X}{6} + \frac{Z}{\sqrt{2}}$  $\frac{Z}{3}$ ,  $v = -\frac{X}{\sqrt{6}}$  $\frac{y}{6} + \frac{y}{\sqrt{2}}$  $\frac{Z}{2}+\frac{Z}{\sqrt{2}}$  $\frac{Z}{3}$  et  $b = -\frac{X}{\sqrt{6}}$ 6 − *Y* √  $\frac{Z}{2}+\frac{Z}{\sqrt{2}}$ 3 √

On pose alors  $X = S \cos(H)$  et  $Y = S \sin(\varphi)$  en coordonnées polaires donc  $S = \sqrt{X^2 + Y^2}$  et l'angle *H* est l'argument du complexe  $X + iY$  que l'on peut calculer par une fonction numpy :  $H = nparctan2(Y, X).$ 

<span id="page-22-1"></span><sup>3.</sup> Voir https://en.wikipedia.org/wiki/HSL\_and\_HSV

On pose aussi  $I = \frac{Z}{\sqrt{Z}}$  $\frac{7}{3} = \frac{r+v+b}{3}$  $\frac{6}{3}$  pour obtenir un réel dans [0; 1].

- *H* (pour **hue**, teinte en anglais) indique la teinte.
- *S* est l'éloignement du gris, c'est une mesure de la saturation en couleur.
- On a vu que *I* mesurait la luminosité.

La saturation n'atteint pas la valeur 1 : voici les couleurs qui ont une luminosité *I* = 0*,* 6, cela correspond à la section du cube par un plan perpendiculaire à l'axe de gris.

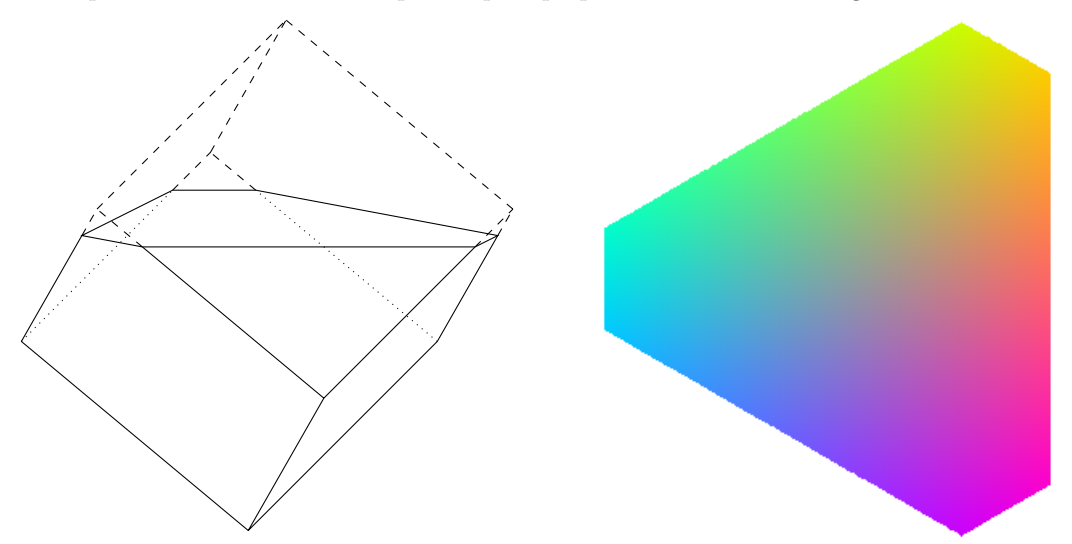

On remarque toutes les valeurs s'obtiennent à l'aide de fonctions simples donc on pourra les calculer globalement en appliquant les fonctions aux tableaux.

On définira les matrices des couleurs par  $R = \text{image}[\cdot, \cdot, 0]$ , de même pour V et B. La matrice des *X* se calcule alors par  $X = (R + V + B)/np \cdot sqrt(3)$ .

# **Exercice 8**

*Écrire une fonction* HSI(image) *qui renvoie les matrices des 3 composantes des couleurs des points.*

### **Exercice 9**

*Écrire une fonction* faireImage(H,S,I) *qui renvoie l'image reconstituée à partir des composantes* (*H, S, I*) *des couleurs.*

Des composantes transformées peuvent donner des valeurs de r, g ou b qui ne sont pas dans [0; 1]. On tronquera les valeurs pour qu'elles restent entre  $0$  et  $1$  à l'aide de la fonction  $np \cdot clip(x,0,1)$ qui renvoie 0 pour  $x < 0$ , *x* pour  $0 \le x \le 1$  et 1 pour  $x > 1$ .

# **Exercice 10**

*Transformer les images (raton-laveur ou bouquet). On pourra*

- *modifier la teinte en ajoutant une constante à H,*
- *modifier la luminosité en multipliant I par une constante positive,*
- *modifier la saturation en multipliant I par une constante positive.*

*Dans le cas des multiplications on expérimentera avec un facteur supérieur à 1 et un facteur inférieur à 1.*

# <span id="page-24-0"></span>**5 Solutions**

```
Solution de l'exercice 1 -
```

```
from scipy . misc import face
image1 = face()plt . clf ()
plt . imshow ( image1 )
print ( np . shape ( image1 ) )
```
**Solution de l'exercice 2 -**

```
plt . clf ()
plt . imshow ( imageR )
imageV = np . zeros ((300 ,300 ,3) )
imageV [100:200, 100:200, 1] = 1imageB = np . zeros ((300 ,300 ,3) )
imageB [100:200 ,100:200 ,2] = 1
plt . clf ()
plt . subplot (1 ,3 ,1)
plt . imshow ( imageR )
plt . subplot (1 ,3 ,2)
plt . imshow ( imageV )
plt.subplot(1,3,3)plt . imshow ( imageB )
```
**Solution de l'exercice 3 -**

```
image2 = np . zeros ((300 ,300 ,3) )
for i in range (300) :
    for j in range (300) :
         if (i -135) **2 + (j -124) **2 < 50**2:
              image2 [i ,j ,0] = 1
         if (i -135) **2 + (j-176) **2 < 50**2:
              image2 [i ,j ,1] = 1
         if (i -180) * *2 + (j -150) * *2 < 50 * *2:
              image2[i, j, 2] = 1plt . clf ()
plt . imshow ( image2 )
```
**Solution de l'exercice 4 -**

```
image3 = plt . imread ( " / home / ericd13 / Travail /2016 -2017/ IC2 / TP /
   TP1 Images / bouquet . png " )
hauteur , largeur , p = np . shape ( image3 )
image3R = np.zeros (hauteur, largeur, 3) # On peut aussi définir
   image3R = image3*0image3V = np . zeros ( hauteur , largeur ,3)
```

```
image3B = np . zeros ( hauteur , largeur ,3)
image3R[:, :, 0] = image3[:, :, 0]image3V [: ,: ,1] = image3 [: ,: ,1]
image3B [: ,: ,2] = image3 [: ,: ,2]
plt . clf ()
plt . subplot (2 ,2 ,1)
plt . imshow ( image3 )
plt . subplot (2 ,2 ,2)
plt . imshow ( image3R )
plt.subplot(2,2,3)plt . imshow ( image3V )
plt.subplot(2,2,4)plt . imshow ( image3B )
```
**Solution de l'exercice 5 -**

```
def decoupe ( img1 , img2 , d ) :
    h, 11, n = img1. shape
    h, l2, n = img2. shape
    111 = 11 - d//2\text{tout} = \text{np}.\text{zeros}((h, l1 + l2 - d, n))tout [:, 0: 111, :] = img1[:, 0: 111, :]tout [:, 111:, :] = img2[:, d-d//2:, :]return tout
```
**Solution de l'exercice 6 -**

```
def melange ( img1 , img2 , d ) :
    h, 11, n = img1. shape
    h, 12, n = img2. shape
    tout = np \cdot zeros((h, l1+l2-d, n))tout [:, 0: 11-d, :] = img1[:, 0: 11-d, :]\text{tout} [:, 11:, :] = img2[:, d:, :]
    tout [:, 11-d:11] = (img1[:, 11-d:, :] + img2[:, :d, :] ) / 2return tout
```
**Solution de l'exercice 7 -**

```
def fondu ( img1 , img2 , d ) :
    h, 11, n = img1. shape
    h, 12, n = \text{img2}. shape
    tout = np \cdot zeros((h, l1+l2-d, n))tout [:, 0: 11-d, :] = img1[:, 0: 11-d, :]tout [:, 11 : 11 + 12 - d, :] = img2[:, d: 12, :]for i in range(0,d):
          tout [:, 11-d+i, :] = (d-i)/d*img1[:, 11-d+i, :] + i/d*img2[: , i , : ]return tout
```
**Solution de l'exercice 8 -**

```
def HSI ( image ) :
     R = image[:, :, 0]V = image[:, :, 1]B = image[:, :, 2]X = (2 * R - V - B) / np \cdot sqrt(6)Y = (V - B) / np \cdot sqrt(2)I = (R + V + B)/3H = np<u>arctan2(Y, X)</u>S = np \tcdot sqrt(X*X+Y*Y)return (H, S, I)
```
**Solution de l'exercice 9 -**

```
def faireImage(H,S,I):
    X = S * np \cdot cos(H)Y = S * np \cdot sin(H)haut, larg = np.shape(H)image = np . zeros (( haut , larg ,3) )
    image[:, :, 0] = 2*X(np.sqrt(6) + I)image[:, :, 1] = -X(np.sqrt(6) + Y(np.sqrt(2) + I)image[:, :, 2] = -X(np.sqrt(6) - Y(np.sqrt(2) + I)return np . clip ( image ,0 ,1)
```
**Solution de l'exercice 10 -**

II. Images couleurs

# <span id="page-28-0"></span>Équations différentielles

# <span id="page-28-1"></span>**1 Équations scalaires**

Dans cette partie on considère des équations différentielles linéaires du premier ordre à variable réelle dont on connaît la solution. Pour chaque exercice, on demande

- 1. d'écrire la méthode de résolution de l'exercice,
- 2. de calculer et afficher la solution approchée avec les nombres de points indiqués,
- 3. de calculer et afficher la solution exacte (avec 1000 points).

On représentera les approximations et la solution sur le même graphe en mettant une légende pour identifier les courbes.

# <span id="page-28-2"></span>**Exercice 1**

*Approcher les solutions de*  $y'(t) - 2y(t) = 4$ ,  $y(0) = 0$  *sur* [0; 2] *en utilisant la méthode d'Euler avec 10, 100 et 1000 points. La solution exacte est*  $t \mapsto 2e^{2t} - 2$ *.* 

### <span id="page-28-3"></span>**Exercice 2**

*Approcher les solutions de*  $y' + \tan(t)y = \sin(2t)$ ,  $y(0) = 1$  *sur*  $[0; \pi]$  *en utilisant la méthode d'Euler avec 10, 100 et 1000 points. La solution exacte est*  $t \mapsto -2\cos^2(t) + 3\cos(t)$ *. Approcher la solution sur*  $[-\pi; \pi]$ *.* 

# <span id="page-28-4"></span>**Exercice 3**

*Approcher les solutions de*  $t^2y'(t) - (2t-1)y(t) = t^2$ ,  $y(1) = 1$  *sur* [1; 2] *en utilisant la fonction* odeint *avec* 3 points. La solution exacte est  $t \mapsto t^2$ .

# <span id="page-28-5"></span>**Exercice 4**

*Après avoir écrit une fonction* heun(phi, y0, T) *qui utilise la méthode de Heun, l'utiliser pour résoudre*  $(t + 1)y'(t) + y(t) = e^t$ ,  $y(0) = 1$  *sur* [0; 2] *avec 5, 10 et 20 points. La solution exacte est*  $t \mapsto \frac{e^t}{t+1}$ .

Pour écrire une méthode d'Euler implicite, on pourra définir l'équation dont *y<sup>k</sup>*+1 est solution en définissant une fonction dans la fonction dont on cherchera un zéro avec scipy.optimize.fsolve. Une bonne valeur initiale pour rechercher  $y_{k+1}$  est  $y_k$ .

### <span id="page-29-2"></span>**Exercice 5**

*Écrire une fonction* eulerImplicite(phi, y0, T) *qui donne une approximation de la solution*  $de y' = \varphi(y, t)$  *avec la condition initiale*  $y(t_0) = y_0$  *aux points de la liste T par la méthode d'Euler implicite.*

*Approcher les solutions de*  $(t + 1)y'(t) - ty(t) + 1 = 0$ ,  $y(0) = 2$  *sur* [0; 2] *en utilisant la méthode d'Euler implicite avec 5, 10 et 100 points. La solution exacte est*  $t \mapsto \frac{e^t + 1}{t+1}$ *.* 

### <span id="page-29-3"></span>**Exercice 6**

*Écrire une fonction* RK(phi, y0, T) *qui donne une approximation de la solution de*  $y' = \varphi(y, t)$ *avec la condition initiale*  $y(t_0) = y_0$  *aux points de la liste T par la méthode de Runge-Kutta. Approcher les solutions de*  $y'(t) + y(t) = t.(y(t))^{2}$ ,  $y(0) = \frac{1}{2}$  *sur* [0; 5] *en utilisant la méthode de Runge-Kutta avec 10, 50 et 200 points. La solution exacte est*  $x \mapsto \frac{1}{t+1+e^t}$ *.* 

## <span id="page-29-4"></span>**Exercice 7**

*On considère l'équation*  $y' - y = \sin(t)$  *de solution*  $y(t) = \frac{-1}{2}(\sin(t) + \cos(t))$  pour  $y(0) = \frac{-1}{2}$ . *Tracer les solutions sur* [0; 50] *données par différentes méthodes avec 1000 points* [1](#page-29-1) *; on pourra limiter verticalement les valeurs affichées avec, par exemple,* plt.ylim([-2,2])*. Comment expliquer le phénomène ?*

# <span id="page-29-0"></span>**2 Équations d'ordre 2**

Pour une équation d'ordre 2, on travaille avec  $u(t) = (y(t), y'(t))$ qui donne  $u'(t) = (y'(t), y''(t))$ . On est ramené à une équation vectorielle d'ordre 2.

On emploiera des tableaux numpy pour coder les vecteurs.

### <span id="page-29-5"></span>**Exercice 8**

*On considère l'équation*  $y'' + y' \tan(t) - y \cos^2(t) = 0$  *sur*  $[0, \pi]$  *avec*  $y(0) = 1$  *et*  $y'(0) = 0$ *.* 

- *1. Écrire le code de la fonction* phi(u,t)*.*
- *2. Avec la méthode d'Euler, donner une solution approchée y du système avec une liste d'abscisses contenant 10 valeurs, 50 valeurs, 100 valeurs et 1000 valeurs.*
- 3. Comparer avec la solution exacte,  $y(t) = \frac{1}{2}e^{\sin(t)} + \frac{1}{2}e^{-\sin(t)}$ .

### <span id="page-29-6"></span>**Exercice 9**

*Tracer les solutions de*  $y'' = -2y' + 3y$  *avec*  $y(0) = 1$  *et*  $y'(0) = -3$ *. Remarquez et essayez d'expliquer ce qui se passe pour les grandes valeurs de t.*

## <span id="page-29-7"></span>**Exercice 10**

*Tracer les solutions de l'équation de van der Pol :*  $y'' = (1 - y^2)y' - y$  *pour différentes conditions initiales, par exemple*  $y_0 = \frac{k}{2}$ ,  $y'_0 = 0$  *pour*  $k \in \{0, 1, ..., 9\}$ . *On pourra tracer la trajectoire dans l'espace des phases* (*y, y*<sup>0</sup> )*. Que remarque-t-on ?*

### <span id="page-29-8"></span>**Exercice 11**

*Tracer les solutions de l'équation du pendule non amorti,*  $y'' = -\sin(y)$ *, pour différentes conditions initiales en utilisant la méthode d'Euler.*

*Écrire une fonction* verlet(psi, y0, v0, T) *qui renvoie une liste* Y *des valeurs approchées des y*(*ti*) *en appliquant le schéma de Verlet.*

*Résoudre l'équation du pendule amorti avec la méthode de Verlet.*

*Quelle méthode préférer sachant que les solutions doivent être périodiques ?*

<span id="page-29-1"></span><sup>1.</sup> Augmenter le nombre de points n'améliorera pas vraiment le phénomène.

# <span id="page-30-0"></span>**3 Systèmes différentiels**

Dans le cadre des systèmes différentiels, on obtient une liste de vecteurs comme solution, il sera souvent plus signifiant de représenter les trajectoires, c'est-à-dire l'ensemble des points parcourus. Onperd alors la vitesse du parcours.

### <span id="page-30-1"></span>**Exercice 12**

*Résoudre le système*  $\begin{cases} x' = (2-t)x + (t-1)y \\ y' = 2(1-t)x + (2t-1)y \end{cases}$  $y' = 2(1-t)x + (2t-1)y$  avec  $x(0) = 0$  et  $y(0) = 1$  pour  $t \in [0,1]$ . *On comparera les solutions obtenues avec* euler *et* odeint *avec une liste de temps de 10 points. La solution exacte est*  $x(t) = -e^t + e^{t^2/2}$ ,  $y(t) = -e^t + 2e^{t^2/2}$ .

# <span id="page-30-2"></span>**Exercice 13** — **Équations de Lotka-Volterra**

*Un système classique pour modéliser les interactions entre proies et prédateurs est*  $\begin{cases} x' & = & x - xy \\ y & = & \end{cases}$  $\begin{array}{rcl}\nx & = & x & xy \\
y' & = & xy - y\n\end{array}$ . *Tracer les solutions de solutions du système pour différentes conditions initiales*  $(a, 1)$  *avec*  $a > 1$ *.* 

On peut obtenir les courbes intégrales de manière interactive.

- 1. On se place en mode interactif : plt.ion().
- 2. On nomme l'image que python va dessiner : image = plt.figure().
- 3. On écrit une fonction, ici agir, qui indique ce qu'il faut faire quand on clique sur l'image.

```
def agir ( evenement ) :
  # Si on clique en dehors de la zone de tracé
  if evenement . xdata == None :
    # On stoppe l'action
    image . canvas . mpl_disconnect ( action )
  else :
    # On donne la position comme condition initiale
    position = [ evenement . xdata , evenement . ydata ]
    # On calcule la nouvelle solution
    U = odeint (proiesPred, position, T)
    # On ajoute le tracé
    plt.plot(U[ : , 0], U[ : , 1])
```
evenement est le nom donné à une variable qui reçoit les indications de l'événement. action est le nom, choisi ensuite, de l'interaction.

- 4. On trace une trajectoire  $plt.plot(x,y)$ . On pourra imposer des bornes plus grandes pour pouvoir voir plus de trajectoires : plt.xlim([0, 8]) et plt.ylim([0, 8])
- 5. On fait suivre d'une fonction système qui attend les événements et exécute la fonction en réponse à un événement donné, ici ce sera le clic de la souris : *"button\_press\_event"*.

```
action = image.canvas.mpl_connect("button_press_event", agir)
```
La fonction agir sera exécutée avec un paramètre qui contient les informations du clic (position, double clic,  $\dots$ ).

**Exercice 14**

*Essayer.*

# <span id="page-30-3"></span>**Exercice 15** — **Équations de Lorenz**

*L'équation de Lorenz est définie par*  $\sqrt{ }$  $\left| \right|$  $\mathcal{L}$  $x' = \sigma(y-x)$  $y' = \rho x - y - xz$  $z' = xy - \beta z$ *avec*  $\sigma = 10$ ,  $\rho = 28$  *et*  $\beta = 8/3$ *.* 

*Tracer la solution des équations de Lorenz pour la condition initiale* (0*,* 1; 0; 0*,* 1)*.* On pourra tracer une représentation en 3 dimension par

```
from mpl_toolkits . mplot3d import Axes3D
```

```
dessin = Axes3D(plt.figure()) # Un cadre contenant les tracés
dessin.plot (x, y, z) # On y ajoute un tracé
```
# <span id="page-31-0"></span>**4 Sujets d'oraux de l'épreuve Centrale 2**

# **Exercice 16**

*Soit*  $(E)$  :  $y'' + w^2y = 0$  *pour*  $w > 0$ .

- *1.* Montrer qu'il y a une bijection entre les solution de  $(E)$  et celles de  $(E')$ :  $X' = \begin{pmatrix} 0 & 1 \\ 0 & 2 \end{pmatrix}$  $-w^2$  0 *X.*
- 2. *Montrer que les suites*  $(y_i)$  *et*  $(z_i)$  *telles que*  $\begin{cases} y_{i+1} = y_i + hz_i \\ z_i = z_i \end{cases}$  $z_{i+1} = z_i - hw^2y_i$  permettent de résoudre *avec la méthode d'Euler.*
- *3. Programmer la méthode d'Euler pour résoudre* (*E*)*, puis vérifier que l'on obtient la même chose avec* odeint. Indication : fixer par exemple :  $w = 3$ ,  $y(0) = 1$ ,  $y'(0) = 2$ ,  $t \in [0, \pi]$ .
- 4. Programmer une deuxième méthode d'Euler avec le système  $\begin{cases} y_{i+1} = y_i + hz_i \\ y_{i+1} = y_i \end{cases}$  $z_{i+1} = z_i - hw^2y_{i+1}$

# **Exercice 17**

On pose, pour tout  $t \neq 0$ ,

$$
A(t) = \begin{pmatrix} 1 - \frac{1}{t} & 1 \\ \frac{1}{2t} & 0 \end{pmatrix} \text{ et } (S) \begin{cases} x'(t) = \left(1 - \frac{1}{t}\right) x(t) + y(t) \\ y'(t) = \frac{x(t)}{2t} \end{cases}
$$

- 1. Résoudre numériquement pour plusieurs valeurs de  $x(1) = a$  et  $y(1) = b$ , les tracer pour  $t \in [1, 4]$ . Commenter.
- 2. **Pour les cubes** : Pour  $t \in \{0, 5; 1; 1, 5; 2\}$ , trouver les valeurs propres et des vecteurs propres de *A*(*t*). Que peut-on conjecturer ?

### **Exercice 18**

Soit  $F: x \mapsto \int^{+\infty}$ 0  $e^{-tx}$  $\frac{e}{1+t^2}$ d*t* et (*E*) l'équation différentielle  $y'' + y = \frac{1}{x}$ .

- 1. Montrer que  $F$  est définie sur  $\mathbb{R}^+$ .
- 2. à l'aide de Python, tracer la courbe représentative de *F* sur l'intervalle [0*.*1*,* 20]. Que peut-on conjecturer pour  $F$  en  $+\infty$ ?
- 3. Justifier qu'il existe une unique solution  $f$  de  $(E)$  telle que  $f(1) = 1$  et  $f'(1) = 1$ .
- 4. Tracer la courbe représentative de *f* sur l'intervalle [1*,* 20]. Avec la méthode d'Euler que vous aurez réécrite. Cumuler sur le même graphique la solution obtenue avec integr.odeint.
- 5. Tracer la courbe représentative de *F* − *f* sur l'intervalle [1,20].
- 6. Calculer  $F(1)$  et  $F'(1)$  puis tracer sur [1,20] la solution *g* de (*E*) telle que  $g(1) = F(1)$  et  $g'(1) = 1$ . Comparer au graphe de *F*.

 $$ 

# **Exercice 19**

On considère le système différentiel  $\sqrt{ }$ J  $\mathcal{L}$  $x' = -x + 2y - 1$  $y' = 2x - y + 2$  $z' = 3x$ 

On définit C l'arc paramétré  $t \mapsto (u(t), v(t), w(t))$  solution de ce système différentiel. Représenter l'arc paramétré  $C$  pour  $t \in [0,2]$ . On utilisera la fiche Python-plot.pdf.

# **Exercice 20**

On considère le système différentiel  $\forall t \in \mathbb{R}, X'(t) = AX(t)$  avec *A* =  $\sqrt{ }$  $\overline{1}$ 0 1 2 −1 0 2  $-2$   $-2$  0  $\setminus$  $\int$ ,  $X(t) =$ 

$$
\begin{pmatrix} x(t) \\ y(t) \\ z(t) \end{pmatrix}.
$$

Tracer pour  $t \in [0, 10]$  avec un pas de 0,01 les fonctions  $u : t \mapsto 2x(t) - 2y(t) + z(t)$  et et  $v: t \mapsto x^2(t) + y^2(t) + z^2(t)$ , avec *X* solution du système.

**Pour les cubes** : Donner les éléments propres de *A* avec Python.

## **Exercice 21**

- 1. On considère l'équation  $(E)$ :  $(1-x)y'' = y$  sur  $]-\infty, 1[$ .
	- (a) Montrer qu'il existe une unique solution de  $(E)$  sur  $]-\infty,1[$  vérifiant  $f(0) = 0$  et  $f'(0) = 1.$
	- (b) Représenter graphiquement *f* sur [−2; 0*,* 95].
- 2. Soit  $(a_n) \in \mathbb{R}^{\mathbb{N}}$ , définie par :  $a_0 = 0, a_1 = 1$  et, pour tout  $n \in \mathbb{N} \{0, 1\}, a_n = \frac{n-2}{n} a_{n-1} +$  $\frac{1}{n(n-1)}a_{n-2}$ .
	- (a) Représenter graphiquement  $a_n$  pour  $n \in [0, 100]$ .
	- (b) Montrer que le rayon de convergence de  $\sum a_n x^n$  est supérieur ou égal à 1.
	- (c) Représenter graphiquement  $s: x \mapsto \sum^{100}$  $\sum_{k=0} a_k x^k$  sur [−1, 1; 0, 95]. Que constate-t-on ? Démontrer le résultat.

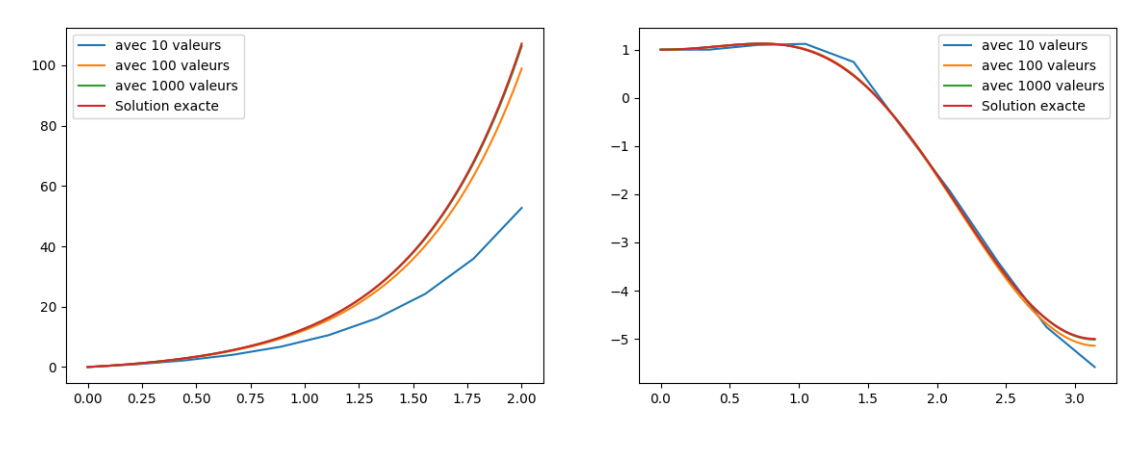

**Figure III.[1](#page-28-2)** – Exercice 1 **Figure III.[2](#page-28-3)** – Exercice 2

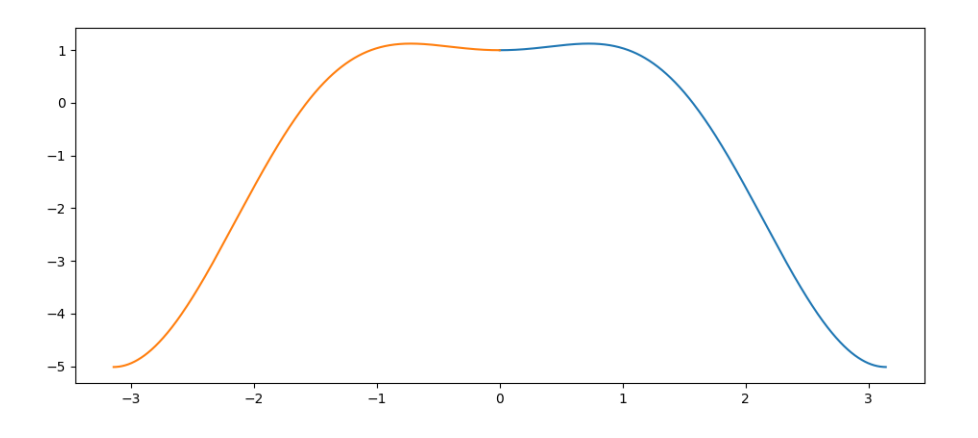

**Figure III.3 –** Exercice [2,](#page-28-3) intervalle symétrique

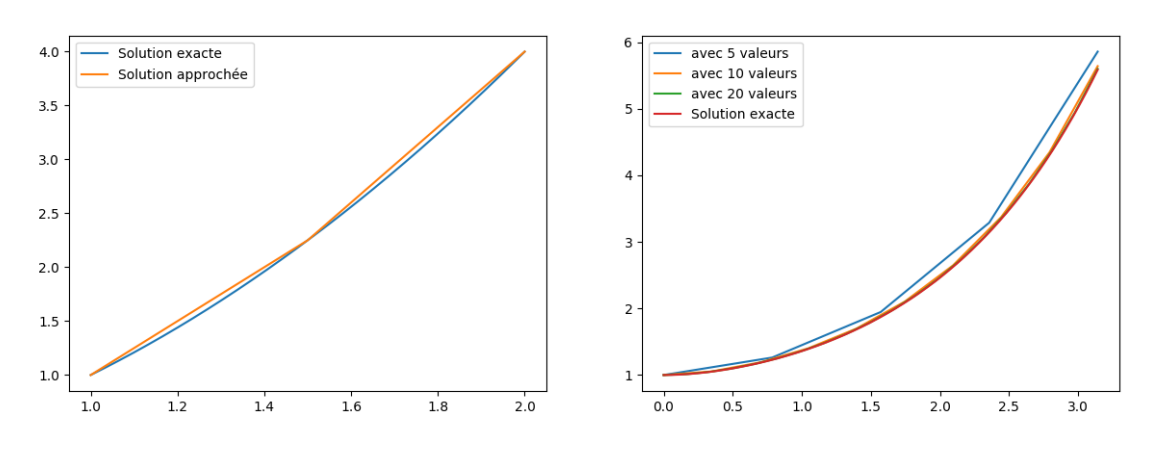

**Figure III.[4](#page-28-5)** – Exercice [3](#page-28-4) **Figure III.5** – Exercice 4

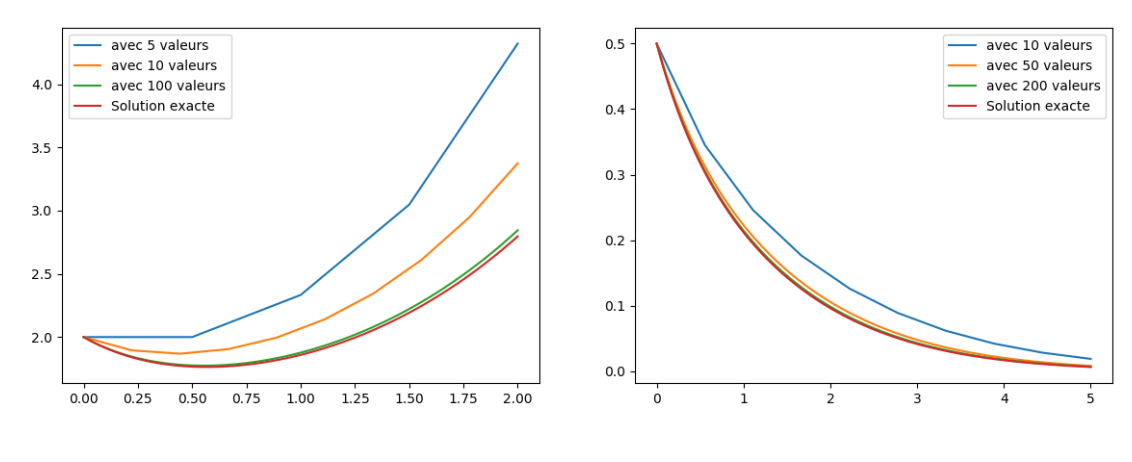

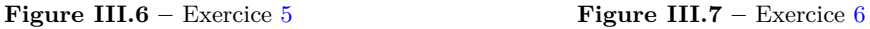

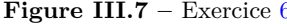

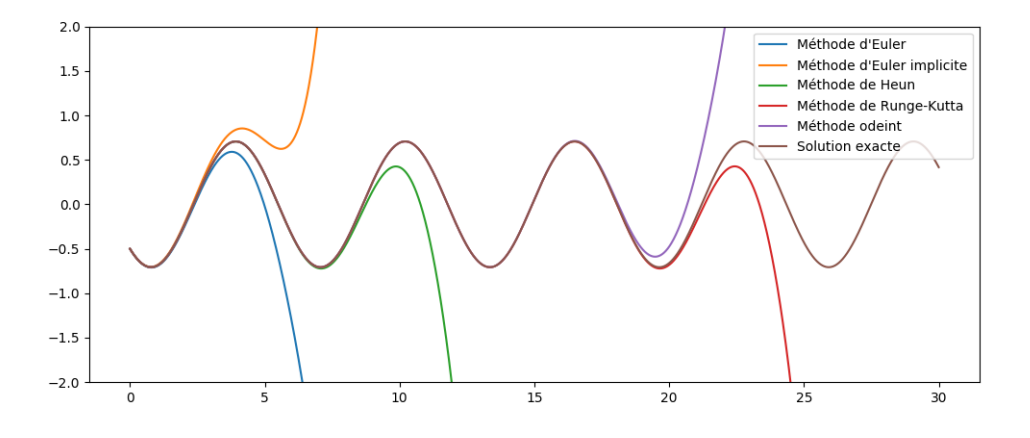

**Figure III.8 –** Exercice [7](#page-29-4)

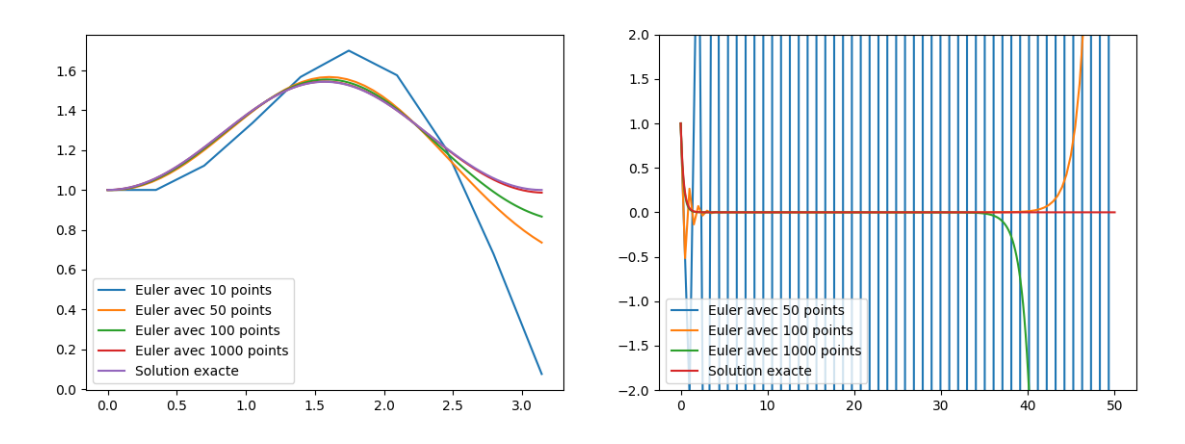

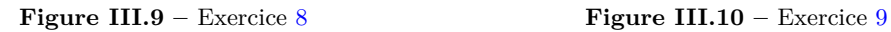

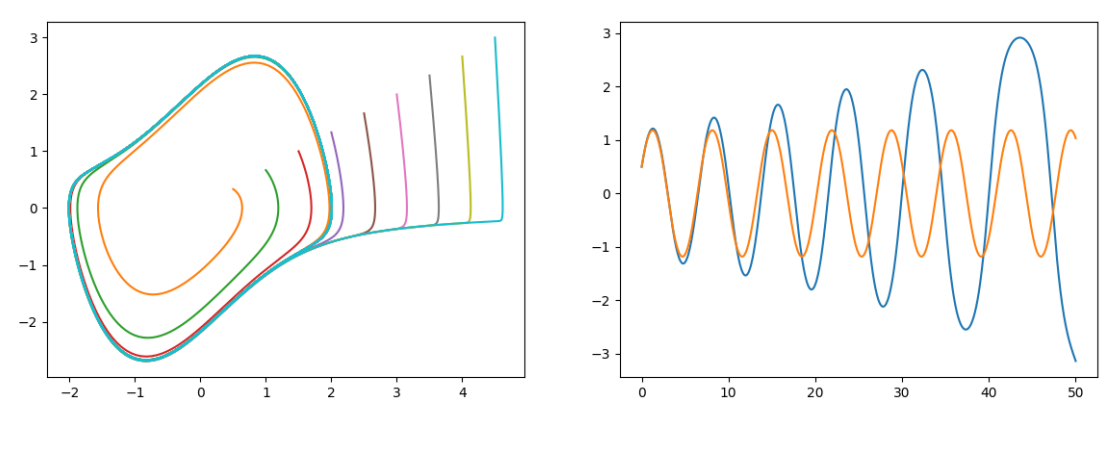

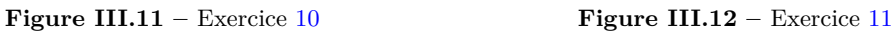

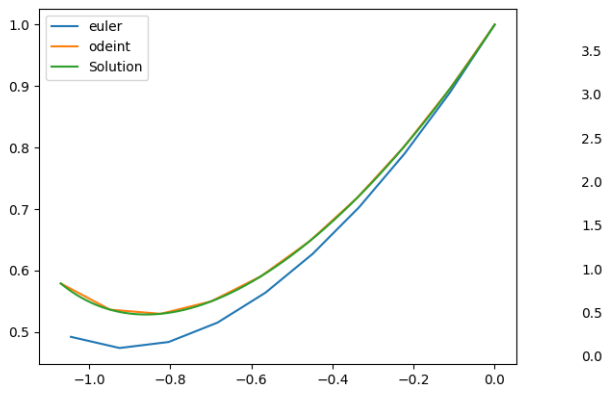

**Figure III.13 –** Exercice [12](#page-30-1) **Figure III.14 –** Exercice [13](#page-30-2)

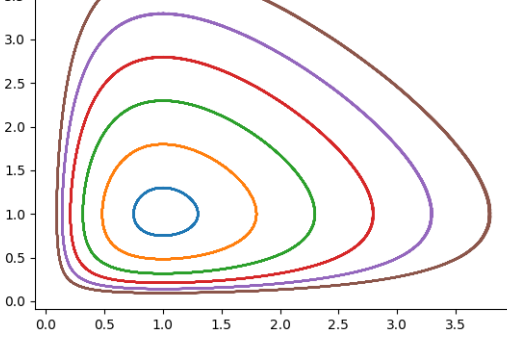

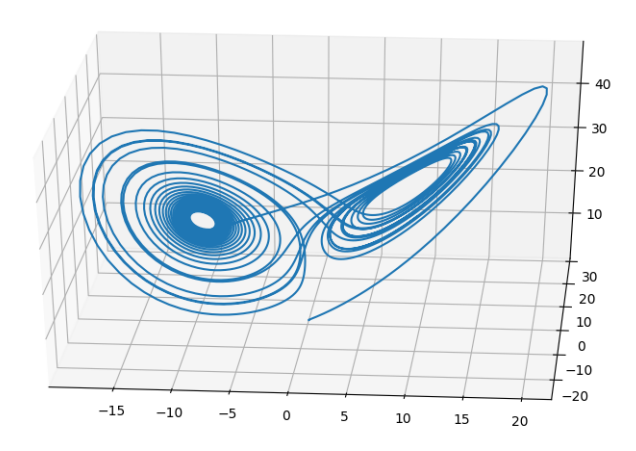

**Figure III.15 –** Exercice [15](#page-30-3)

# <span id="page-36-0"></span>**5 Solutions**

**Solution de l'exercice 1 -**

```
import matplotlib . pyplot as plt
import numpy as np
def euler (phi, y0, T):
    n = len ( T )
    Y = [0]*nY[0] = Y0 # ordonnée initiale
    for i in range (n -1) : # il reste n -1 valeurs à calculer
         y = Y[i]pas = T[i+1] - T[i]pente = phi(y, T[i]) # la pente est approchée par la
            d é riv é e
         Y[i+1] = y + \text{pass} * \text{pente}return Y
def phi1 (y , t ) :
    return 4 + 2* y
def f ( x ) :
    return 2 * np . exp (2 * x) - 2for n in [10 , 100 , 1000]:
    T = npu. linspace (0, 2, n)Y = \text{euler}(\text{phi1}, 0, T)plt.plot (T, Y, label='avec {} valeurs'.format(n))
T = np . linspace (0 , 2 , 1000)
Y = f(T) # ou Y = [f(t) for t in T]
plt.plot(T, Y, label = 'Solution exacte')plt . legend ()
plt . show ()
```
**Solution de l'exercice 2 -** On modifie la fonction phi. Pour l'intervalle symétrique il suffit de faire une liste des temps de 0 à −*π*.

**Solution de l'exercice 3 -**

```
from scipy . integrate import odeint
T = np. linspace (1, 2, 1000)Y = [t * t for t in T]plt.plot (T, Y, label='Solution exacte')
def phi(y, t) :
  return (1+(2*t-1)*y/(t**2))T = np. linspace (1, 2, 3)Ybis=odeint (phi, 1, T)
plt.plot (T, Ybis, label='Solution approchée')
plt . legend ()
plt . show ()
```
**Solution de l'exercice 4 -**

```
def heun (phi, y0, T):
    n = len ( T )
    Y = [0]*nY[0] = Y0for i in range(n-1):
        y = Y[i]pas = T[i+1] - T[i]pente_g = phi(y, T[i])z = y + \text{pass*}pente_d = phi(z, T[i+1])pente = (pente_g + pente_d) / 2Y[i+1] = y + pass*pentereturn Y
def phi(y, t) :
    return (np.exp(t) - y)/(t+1)def f(t) :
    return np. exp(t)/(t+1)for n in [5 , 10 , 20]:
    T = npu. linspace (0, np.pi, n)Y = \text{heun}(\text{phi}, 1, T)plt.plot (T, Y, label='avec {} valeurs'.format(n))
T = npu linspace (0, np.pyi, 1000)Y = f(T) # ou Y = [f(t) for t in T]
plt.plot (T, Y, label = 'Solution exacte')
plt . legend ()
plt . show ()
```
**Solution de l'exercice 5 -**

```
from scipy . optimize import fsolve
def eulerImplicite (phi, y0, T) :
    n = len(T)Y = [0]*nY[0] = Y0for k in range(n-1):
        # On féfinit une fonction dans la fonction
        def g ( x ) :
            return x - Y[k] - (T[k+1]-T[k]) * phi(x, T[k+1])yNew = fsolve(g, Y[k])Y[k+1] = yNewreturn Y
def phi(y,t) :
    return ( t *y -1) /( t +1)
def f ( x ) :
    return ( np. exp(x) + 1) / (x + 1)
```

```
for n in [5 , 10 , 100]:
    T = npu. linspace (0, 2, n)Y = \text{eulerImplitude}(\text{phi}, 2, T)plt.plot (T, Y, label='avec {} valeurs'.format(n))
T = np. linspace (0, 2, 1000)Y = f(T)plt.plot(T, Y, label = 'Solution exacte')plt . legend ()
plt . show ()
```
**Solution de l'exercice 6 -**

```
def RK(f, y0, T):
    n = len(T)Y = [0]*nY[0] = Y0for i in range(n-1):
        y = Y[i]t = T[i]t1 = T[i+1]pas = t1 - tpente1 = f(y, t)a = y + pente1*pas/2 # 1ère valeur au milieu
        pente2 = f(a, t + pas/2) # 1ère pente au milieu
        b = y + pente2*pas/2 # 2e^me valeur au milieu
        pente3 = f(b, t+pas/2) # 2ème pente au milieu
        c = y + pente3*pas # valeur à droite
        pente4 = f(c, t1) # pente à droite
        pente = (pente1 + 2*pente2 + 2*pente3 + pente4)/6Y[i+1] = y + \text{pass} * \text{pente}return Y
```
**Solution de l'exercice 7 -**

```
def phi(y, t):
    return np.sin(t) + yT = np . linspace (0 , 30 , 3000)
Y = (-np \cdot cos(T) - np \cdot sin(T)) / 2YE = euler(phi, -0.5, T)YI = \text{eulerImplitude}(\text{phi}, -0.5, T)YH = \text{heun}(\text{phi}, -0.5, T)YRK = RK(\text{phi}, -0.5, T)Y0 = \text{odeint}(\phi h i, -0.5, T)plt.plot (T, YE, label = "Méthode d'Euler")
plt . plot (T, YI, label = "Méthode d'Euler implicite")
plt.plot (T, YH, label = "Méthode de Heun")
plt.plot (T, YRK, label = "Méthode de Runge-Kutta")
plt.plot (T, YO, label = "Méthode odeint")
plt.plot(T, Y, label = "Solution exacter")plt . legend ()
plt.ylim((-2, 2))plt . show ()
```
La solution générale est  $y(t) = \frac{-1}{2} (\sin(t) + \cos(t)) + Ke^{t}$ ; un petit écart, engendré par les erreurs d'arrondi, par rapport à la solution exacte introduit une fonction exponentielle qui tend vers l'infini rapidement.

Rappel : **tous les calculs avec des flottants sont faux.**

**Solution de l'exercice 8 -**

```
def phi(u, t):
    y, dy = u
    return np.array([dy, -dy * np.tan(t) + y * (np.cos(t)) **2])u0 = np.array([1, 0])for N in [10 , 50 , 100 , 1000]:
    T = npu. linspace (0, np.pi, N)U = \text{euler}(\text{phi}, u0, T)Y = [ u [0] for u in U ]
    plt.plot (T, Y, label = "Euler avec {} points".format(N))
T = npu. linspace (0, np.pi, 1000)Y = 0.5 * np \cdot exp(np \cdot sin(T)) + 0.5 * np \cdot exp(-np \cdot sin(T))plt.plot(T, Y, label = 'Solution exacte')plt . legend ()
plt . show ()
```
**Solution de l'exercice 9 -** La solution devrait être  $y(t) = e^{-3t}$  mais les erreurs d'arrondi et d'imprécision font que la solution calculée comporte un terme en *e t* .

**Solution de l'exercice 10 -**

```
def vdPol(u, t):
  (x, y) = uxPrime = yyPrime = y * (1-x*x) - xreturn np . array ([ xPrime , yPrime ])
T = npu. linspace (0, 30, 1000)for i in range (10) :
  y0 = np.array([i/2, i/3])sol = \text{heun}(\text{vdPol}, \text{y0}, \text{T})X = [u[0] for u in sol]
  X = [u[0] for u in sol]
  plt.plot(T, X)
plt . show ()
```
Toutes les solutions se rapprochent d'un cycle limite.

**Solution de l'exercice 11 -**

```
def verlet (psi, u0, T):
  n = len(T)y0, dy0 = u0dt = T[1] - T[0]y1 = y0 + dt * dy0 + dt **2/2* psi ( y0 , T [0])
  Y = [0]*nY[0] = V0Y [1] = Y1for i in range (n -2) : # il reste n -2 valeurs à calculer
    y_avant = Y[i]y = Y[i+1]Y[i+2] = 2*y - y_avant + dt**2*psi(y, T[i+1])return Y
  return - np \space is in (y)y, dy = ureturn np.array ([dy, -np.sin(y)])
```

```
def psi, t):
def phi (u , t ) :
T = npu1inspace (0, 50, 1000)u0 = np.array([0.5, 1])U = \text{euler}(\text{phi}, u0, T)Y = [u[0] for u in U]
plt.plot(T, Y)V = verlet(psi, u0, T)plt.plot(T, V)
plt . show ()
```
**Solution de l'exercice 12 -**

```
def phi (u , t ) :
    x , y = u
    dx = (2-t) * x + (t-1) * ydy = 2*(1-t)*x+(2*t-1)*yreturn np. array ([dx, dy])
u0 = np.array([0, 1])T = npu1inspace (0, 1, 10)U = \text{euler}(\text{phi}, u0, T)X = [ u [0] for u in U ]
Y = [u[1] for u in U]
plt.plot(X, Y, label = 'euler')U = odeint (phi, u0, T)
X = [u[0] for u in U]
Y = [u[1] for u in U]
plt.plot(X, Y, label = 'odeint')T = npu1inspace (0, t_{max}, 1000)X = -np \cdot exp(T) + np \cdot exp(T**2/2)Y = -np \cdot exp(T) + 2 * np \cdot exp(T * * 2/2)plt.plot(X, Y, label = 'Solution')plt . legend ()
plt . show ()
```

```
Solution de l'exercice 13 -
```

```
def proiesp(u,t):
  x , y = u
  dx = x - x * ydy = x * y - yreturn np . array ([ dx , dy ])
T = npu. linspace (0, 100, 1000)for i in range (6) :
  y0 = np.array([1.0, 1.3 + 0.5* i])U = \text{heun}(\text{proiesp}, y0, T)X = [ u [0] for u in U ]
  Y = [ u [1] for u in U ]
  plt.plot(X, Y)
```
**Solution de l'exercice 14 -**

```
plt . ion ()
image = plt . figure ()
T = np . linspace (0 , 30 , 1000)
y0 = np . array ([1.0 , 2.0])
U = RK(pnoise p, y0, T)X = [ u [0] for u in U ]
Y = [ u [1] for u in U ]
plt.plot(X, Y)plt . xlim ([0 , 8])
plt . ylim ([0 , 8])
def agir ( evenement ) :
    # Si on clique en dehors de la zone de tracé
    if evenement . xdata == None :
         # On stoppe l'action
         image . canvas . mpl_disconnect ( action )
    else :
         # On donne la position comme condition initiale
         position = np . array ([ evenement . xdata , evenement . ydata
             ])
         # On calcule la nouvelle Uution
         U = odeint ( proiesp , position , T )
         X = [u[0] for u in U]
         Y = \lceil u \rceil 1 \rceil for u in U
         # On ajoute le tracé
         plt.plot(X, Y)
action = image . canvas . mpl_connect ( " button_press_event " , agir )
```
**Solution de l'exercice 15 -**

```
def lorenz (u, t) :
    sigma = 10
    rho = 28
    beta = 8/3x, y, z = udx = sigma*(y - x)
    dy = rho*x - y - x*zdz = x*y - beta*zreturn np. array ([dx, dy, dz])
T = np . linspace (0 , 30 , 3000)
y0 = np . array ([0.1 , 0.0 , 0.1])
U = odeint (lorenz, y0, T)
X = [ u [0] for u in U ]
Y = [ u [1] for u in U ]
Z = [u[2] for u in U]
dessin = Axes3D ( plt . figure () )
dessin.plot (X, Y, Z)
plt . show ()
```
III. Équations différentielles

# <span id="page-44-0"></span>SQL : révisions

*Nous allons utiliser une base de données qui contient de nombreuses tables. Certaines sont des tables qui contiennent des descriptions, par exemple Pays. D'autres représentent des associations entre des données, par exemple Frontiere.*

*Voici les tables tables utilisées et leurs attributs. La clé primaire est soulignée.*

- **Appartenance** *: Pays, Continent, Pourcentage*
- **Continent** *: Nom, Superficie*
- **Frontiere** *: Pays1, Pays2, Longueur*
- **Ile** *: Nom, Iles, Superficie, Altitude, Type, Longitude, Latitude*
- **IleDans** *: Ile, Mer, Lac, Riviere*
- **IlePays** *: Ile, Pays, Province*
- **Langage** *: Pays, Nom, Percentage*
- **MembreOrganisation** *: Organisation, Pays, Type*
- **Montagne** *: Nom, Chaine, Altitude, Type, Longitude, Latitude*
- **MontagnePays** *: Montagne, Pays, Province.*
- **Organisation** *: Abbreviation, Nom, Ville, . . .*
- **Pays** *: Nom, Code, Capitale, Province, Superficie, Population*
- **Politique** *: Pays, DateIndependance, AncienneDependance, Dependance, . . .*
- **Riviere** *:*  $Nom$ , Riviere, Lac, Mer, ...
- **RivierePays** *: Riviere, Pays, Province*

*Dans les tables d'associations de nom du pays est le code de la table* **Pays***.*

# <span id="page-44-1"></span>**1 Requêtes sur une seule table**

# **Exercice 1**

Déterminer la liste des continents et de leur superficie, par ordre croissant. **Continent**

# **Exercice 2**

Quels sont les pays de plus de 10<sup>8</sup> habitants ? Il y en a 10. **Pays**

### **Exercice 3**

Quels sont les volcans (type = "volcano") de plus de 6000 m ? Il y en a 7. **Montagne**

# **Exercice 4**

Quels sont les affluents du Rhin (**Rhein**) ? Il y en a 4.

# **Riviere**

La rivière se jette dans une autre rivière (elle est un affluent), dans un lac ou dans une mer. Elle peut aussi passer dans un lac avant d'atteindre une autre rivière ou une mer.

# <span id="page-45-0"></span>**2 Fonctions d'agrégation**

# **Exercice 5**

Quelle est la longueur de la frontière (terrestre) de la France (code "F") ? (2892.4 km) **Frontiere**

# **Exercice 6**

Quelles sont les îles faisant partie des Caraïbes (iles = "Caraibes") avec leur superficie ? Combien y en a-t-il ? count (22)

Quelle est la superficie totale?  $(12165 \text{ km}^2)$ 

Quelle est la moyenne des points culminants ? (825 m)

**Ile**

# **Exercice 7**

Quelles sont les mers dans lesquelles se jettent plus 5 rivières ou plus (having) ? Il y en a 5. On excluera les rivières qui ne sont pas des fleuves par la condition : mer is not null.

**Riviere**

**Exercice 8** Quelles sont les villes qui sont le siège de plus de 5 organisations ? Il y en a 6.

# **Organisation**

# **Exercice 9**

Quelles sont les langues parlées dans 5 pays au moins par plus de 25 % de la population ? Il y en a 4. **Langage**

# <span id="page-45-1"></span>**3 Jointures**

**Exercice 10** Quels sont les pays membres de l'UNESCO ? Il y en a 192 (188 vrais membres). **MembreOrganisation**, **Pays**

# **Exercice 11**

Quels sont les pays qui ont été des colonies de la France (AncienneDependance = "F") ? (24) **Politique**, **Pays**

**Exercice 12** Quels sont les pays qui dans lesquels l'anglais est la langue pour plus de 10 % de la population ? **Langage**, **Pays**

**Exercice 13** Quels sont les pays qui sont traversés par le Danube (**Donau**) ? Il y en a 10. Pour éviter les répétitions on utilisera select distinct. **RivierePays**, **Pays**

# **Exercice 14**

Quelles sont les montagnes d'Amérique de plus de 6000 m avec le nom du pays dans lequel elles sont situées et leur altitude ? Il y en a 16.

**MontagnePays**, **Appartenance**, **Pays**, **Montagne**

**Exercice 15** Quels sont les affluents des affluents du Rhin ? Il y en a 3. **Riviere** 2 fois

**Exercice 16** Quels sont les pays dont la plus grande partie est en Europe ? Il y en a 51. **Pays**, **Appartenance**

**Exercice 17**

Quels sont les organisations qui rassemblent des pays avec un total de plus de 5*.*10<sup>9</sup> habitants ? Il y en a 27.

**Organisation**, **Pays**, **MembreOrganisation**

**Exercice 18** Dans quels pays existe-t-il une île dans un Lac ? Il y en a 4 (2 îles au Canada). **IleDans**, **IlePays**, **Pays**

**Exercice 19**

Quels sont les pays qui ont une montagne dans la chaîne des Alpes (**"Alps"**) ? Il y en a 5. **Pays**, **MontagnePays**, **Montagne**

**Exercice 20** Quels sont les fleuves qui passent en France ? **Riviere**, **RivierePays**, **Pays**

# <span id="page-46-0"></span>**4 Sous-requêtes et combinaisons**

# **Exercice 21**

Quels sont les pays qui font partie de l'ONU (**UN**) mais pas de l'UNESCO ? Il y en a 6. **Pays**, **MembreOrganisation**

**Exercice 22**

Quels sont les pays qui ont une frontière avec la Russie (**Russia**, code **R**) ? Il y en a 14. **Frontiere**, **Pays**

**Exercice 23**

Combien ont d'affluents les fleuves qui passent en France ? (Seuls 3 ont des affluents dans la base) **Riviere** deux fois, **RivierePays**, **Pays**

La réponse n'est pas que la Seine a quatre affluents dans la base.

**Exercice 24** Quels sont les langues parlées par plus de 100.000.000 locuteurs ? (7) **Pays**, **Langage**

**Exercice 25** Quels sont les pays qui partagent une même montagne ? Il y en a 69. **Pays**, **MontagnePays**, **Montagne**

**Exercice 26**

Quels sont les pays d'Europe qui ont une montagne dans la base ? On donnera aussi le nom et l'altitude de la plus haute montagne. Il y en a 20. **Pays**, **MontagnePays**, **Montagne**, **Appartenance**

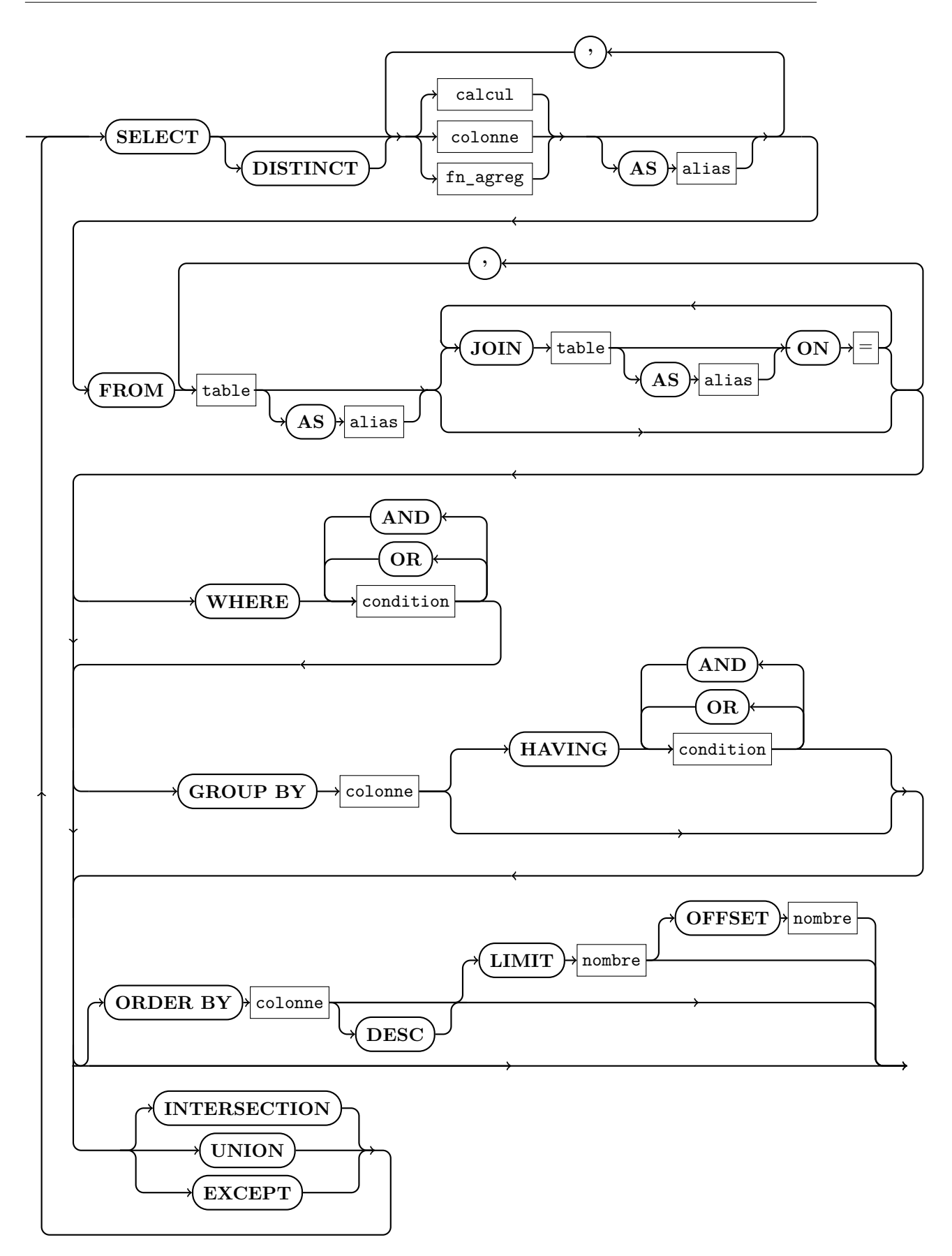

# <span id="page-48-0"></span>**5 Complément : championnat de France**

Nous allons travailler avec une base de données qui recense les renseignements sur les matchs de division 1 d'une année. La base ne contient qu'une table, nommée statFoot.

En voici quelques lignes, la saison est 2018-2019

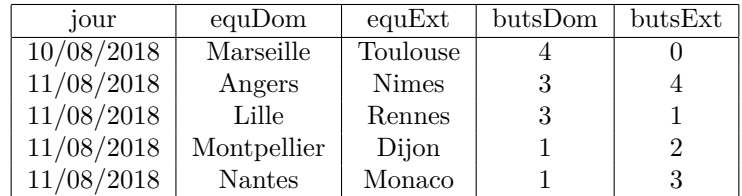

Il y a 20 équipes ; chaque équipe reçoit toutes les autres une fois et une seule.

- jour est la date du match, sous forme d'une chaîne de caractères.
- Les autres attributs vont par paire : le suffixe Dom indique que l'attribut concerne l'équipe qui joue à domicile, le suffixe Ext indique que l'attribut concerne l'équipe qui joue à l'extérieur.
- equDom ou equExt indique le nom de l'équipe, sous forme d'une chaîne de caractères.
- butsDom ou butsExt indique le nombre de buts marqués pendant le match.

# **Exercice 27**

*Écrire une requête qui permet de connaître le nombre de matchs gagnés par chaque équipe, le nombre de matchs nuls et le total des points de l'année.*

*Un match nul vaut 1 point, un match gagné vaut 3 points.*

*N.B. Bien que la base ne contienne qu'une table, la requête fait intervenir plusieurs jointures.*

# <span id="page-49-0"></span>**6 Solutions**

```
Solution de l'exercice 1 -
```

```
select *
from continent
order by Superficie
```
**Solution de l'exercice 2 -**

```
select nom , population
from Pays
where population > 100000000
order by 2 desc
```
**Solution de l'exercice 3 -**

```
select nom, altitude
from Montagne
where type = 'volcano' AND altitude > 6000
```
**Solution de l'exercice 4 -**

```
select nom
from Riviere
where riviere = " Rhein "
```
**Solution de l'exercice 5 -**

select **sum**( longueur ) **from** Frontiere where  $Pays1 = "F" or  $Pays2 = "F"$$ 

**Solution de l'exercice 6 -**

```
select nom , superficie
from Ile
where Iles = " Caraibes "
order by 1
select count () as nombre , sum( Superficie ) as surface , avg (
   Altitude ) as altitude
from ile
where iles = " Caraibes "
```
**Solution de l'exercice 7 -**

```
select count () as nombre , mer
from Riviere
where mer is not null
group by mer
having nombre >4
```
**Solution de l'exercice 8 -**

```
select Ville , count () as nbSieges
from Organisation
where Ville is not Null
group by Ville
having nbSieges >= 5
```
**Solution de l'exercice 9 -**

```
select nom , count () as nb
from langage
where percentage >25
group by nom
having nb >4
```
**Solution de l'exercice 10 -**

```
select p.nom
from Pays as p join MembreOrganisation as mo on p . Code = mo .
   Pays
where mo. Organisation = "UNESCO"
```
**Solution de l'exercice 11 -**

```
select p . nom
from Pays as p join Politique as pol on p . code = pol . Pays
where pol . AncienneDependance = " F "
```
**Solution de l'exercice 12 -**

```
select p . nom
from langage as l join pays as p on p . code = l . pays
where l . percentage > 10 and l . nom = " English "
```
**Solution de l'exercice 13 -**

```
select distinct p.nom
from Pays as p join RivierePays as r on p . code = r . Pays
where r . Riviere = " Donau "
```
**Solution de l'exercice 14 -**

select distinct m. Nom, p. Nom, m. Altitude **from** Appartenance **as** a join MontagnePays **as** mp on a . Pays = mp . Pays join Montagne **as** m on m . Nom = mp . Montagne join Pays **as** p on p . Code = a . Pays where m. Altitude > 6000 and a. Continent = "America"

**Solution de l'exercice 15 -**

```
select r . nom
from Riviere as r join ( select nom , riviere from Riviere ) as
   aff
                    on r . riviere = aff . nom
where aff . riviere = " Rhein "
```
On peut aussi composer les requêtes avec **in**.

```
select nom
from Riviere
where riviere in ( select nom
                  from Riviere
                   where riviere = "Rhein")
```
**Solution de l'exercice 16 -**

```
select p . Nom
from Pays as p join Appartenance as a on a. Pays = p. code
where a . Continent = " Europe " and a . Pourcentage > 50
```
**Solution de l'exercice 17 -**

```
select o. Nom, sum (p. Population) as Pop
from Organisation as o join MembreOrganisation
                              as mo on o . Abbreviation = mo .
                                  Organisation
                         join Pays as p on p . Code = mo . Pays
group by mo . Organisation
having pop > 5000000000
```
**Solution de l'exercice 18 -**

```
select p. Nom, i. Ile as Ile, i. Lac
from Pays as p Join IlePays as ip on p. code=ip. Pays
                Join IleDans as i on ip. Ile=i. Ile
where i . Lac is not Null
```
**Solution de l'exercice 19 -**

```
select distinct p. Nom
from Pays as p join MontagnePays as mp on p . Code = mp . Pays
                join Montagne as m on m . Nom = mp . Montagne
where m. Chaine = "Alps"
```
**Solution de l'exercice 20 -**

select distinct r . nom **from** Riviere **as** r join RivierePays **as** rp on r . nom = rp . riviere join Pays **as** p on rp . pays = p . code where p . nom = " France " **and** r . mer **is not** null

**Solution de l'exercice 21 -**

```
select p . Nom
from Pays as p join MembreOrganisation as mo on p . Code = mo .
   Pays
where mo . Organisation = " UN " AND type = " member "
except
select p . Nom
from Pays as p join MembreOrganisation as mo on p . Code = mo .
   Pays
where mo . Organisation = " UNESCO " AND type = " member "
```
**Solution de l'exercice 22 -**

```
select p . Nom
from Pays as p join Frontiere as f on p . Code = f . Pays1
where f.Pays2 = "R"union
select p . Nom
from Pays as p join Frontiere as f on p . Code = f . Pays2
where f.Pays1 = "R"
```
**Solution de l'exercice 23 -** La base RivierePays indique les rivière plusieurs fois, pour chaque région parcourue. Il faut donc ne prendre que les fleuves distincts.

```
select f.fleuve, count ()
from ( select distinct r . nom as fleuve
           from Riviere as r join RivierePays as rp
                                    on r . nom = rp . riviere
                               join Pays as p
                                   on rp . pays = p . code
           where p . nom = " France " and r . mer is not null ) as f
           join Riviere as r1 on f . fleuve = r1 . riviere
group by f . fleuve
```
**Solution de l'exercice 24 -**

```
select langue , sum( locuteurs ) as total
from (
  select p.nom, l.nom as langue, p.population*1.percentage/100
      as locuteurs
  from langage as l join pays as p on p . code = l . pays )
  group by langue
  having total > 100000000
  order by total desc
```
**Solution de l'exercice 25 -**

```
select distinct mm . Nom as NomMontagne , p . Nom as NomPays
from ( select Montagne as Nom , count () as nb
      from ( select distinct Montagne , Pays
            from MontagnePays )
             group by Nom ) as mm
           join MontagnePays as mp on mp . Montagne = mm . Nom
            join Pays as p on p . Code = mp . Pays
where mm.nb > 1order by 1
```
**Solution de l'exercice 26 -**

```
select p. Nom, mp. Montagne, max (m. Altitude)
from Pays as p join Appartenance as a on a. Pays = p. code
                join MontagnePays as mp on p . Code = mp . Pays
                join Montagne as m on m . Nom = mp . Montagne
where a . Continent = " Europe " and a . Pourcentage > 50
group by mp . Pays
```
**Solution de l'exercice 27 -**

```
select d.club, (d.victoiresDom + e.victoiresExt) as victoires,
       n . nuls ,
       (38 - n . nuls - d . victoiresDom - e . victoiresExt ) as D é
           faites ,
       (3*( d . victoiresDom + e . victoiresExt ) + n . nuls ) as
          points
from ( select equDom as club , count () as victoiresDom
      from stat
      where butsDom > butsExt group by equDom) as d
     join
     ( select equExt as club , count () as victoiresExt
      from stat
      where butsDom < butsExt group by equExt) as e
     join
     ( select equDom as club , count () as nuls
      from stat
      where butsDom = butsExt group by equDom ) as n
     on e . club = d . club and e . club = n . club
order by points desc
```
# <span id="page-54-0"></span>SIMULATION: probabilités

*Ce T.P. va faire exécuter des simulations de probabilité. Un générateur pseudo-aléatoire est défini par python et il sera utilisé pour approcher le comportement de variables aléatoires sous la forme de fonctions qui renvoient un résultat non constant. Presque paradoxalement, le générateur utilisé simule une probabilité continue alors que nous allons l'employer pour créer des variable aléatoires discrètes.*

*La fonction* random *du module* random *renvoie un flottant aléatoire dans l'intervalle* [0; 1[ *: pour* 0 6 *a < b* 6 1*, la probabilité que la valeur renvoyée par* random() *appartienne à* [*a*; *b*] *est b* − *a.*

# <span id="page-54-1"></span>**1 Mise en place d'outils généraux**

Dans cette partie nous allons définir des fonctions qui existent dans le module random

# **Exercice 1**

Implémenter une fonction randint(a, b) qui, prenant en paramètres deux entiers *a* et *b*, retourne un entier pseudo-aléatoire de appartenant à  $\{a, a+1, \ldots, b\}.$ 

# **Exercice 2**

Implémenter une fonction choice(liste), qui prenant en paramètre une liste non vide, retourne un élément aléatoire de cette liste.

# **Exercice 3**

Par un méthode de votre choix, proposer une fonction sous\_liste(liste) qui, prenant en paramètre une liste, retourne une sous-liste aléatoire de celle-ci.

# **Exercice 4**

Par un méthode de votre choix, proposer une fonction shuffle(liste) qui, prenant en paramètre une liste liste, retourne une liste composée des mêmes éléments mais mélangée aléatoirement. On veillera à ne pas modifier la liste initiale.

# **Exercice 5**

Écrire une fonction sample(liste, k), qui prenant en paramètre une liste non vide et un entier *k*, retourne une liste aléatoire de *k* éléments **distincts** issus de la liste. Les éléments renvoyés doivent être dans le même ordre que dans la liste initiale.

# <span id="page-55-0"></span>**2 Lois usuelles**

# **Exercice 6**

Implémenter une fonction bernoulli(p) qui, prenant en paramètre un flottant *p* de l'intervalle [0*,* 1], retourne un booléen suivant une loi de Bernoulli de paramètre p.

# **Exercice 7**

En déduire une fonction binomial(n, p) simulant une variable aléatoire suivant une loi binomiale de paramètres (*n, p*).

# **Exercice 8**

Proposer une fonction geometric(p) simulant une variable aléatoire suivant une loi géométrique, qui rappelons-le donne le rang du premier succès dans une suite d'expérience de Bernoulli indépendantes et de même paramètre *p*.

# **Exercice 9**

Écrire une fonction VA\_finie(X, P) simulant une variable aléatoire prenant les valeurs X[i] avec les probabilités P[i]. X et P doivent être des listes de même taille et la somme des P[i] doit valoir 1.

# **Exercice 10**

Écrire une fonction poisson(lam) simulant une variable aléatoire suivant une loi de Poisson de paramètre lam.

# <span id="page-55-1"></span>**3 Simulation d'expériences**

Dans les exercices suivants on calcule une valeur approchée de l'espérance d'une variable aléatoire discrète en calculant la moyenne d'une répétition de la loi.

# **Exercice 11**

Un enfant souhaite compléter son album Panini préféré : "Les grand mathématiciens de l'histoire". Pour cela il achète des paquets contenant 5 vignettes toutes différentes. Dans l'album, 100 cases sont à compléter par une vignette.

À l'aide d'une simulation, estimez le nombre moyens de paquets à acheter pour compléter l'album.

# **Exercice 12**

On mélange la liste [1*,* 2*, . . . ,* 20] de manière aléatoire. Estimer la probabilté qu'au plus deux éléments se retrouvent placés juste devant un élément strictement plus petit.

# **Exercice 13**

Un rat de laboratoire est placé dans un cage dont il souhaite sortir. La cage dispose de 10 sorties : la première ramène le rat dans la cage au bout de 10 secondes, la seconde fait de même en 20 secondes, *. . .* la neuvième le ramène au bout de 90 secondes et la dixième est la sortie. On souhaite évaluer le temps moyen de sortie dans chacune des situations suivantes :

- Le rat choisit une sortie au hasard sans se souvenir de celles déjà visitées.
- Le rat ne se souvient que de la dernière sortie qu'il a visitée.
- Le rat se souvient de chaque sortie déjà visitée.

# **Exercice 14**

Dans une urne, on place au départ 2 boules blanches et 3 boules noires. Vingt fois de suite on tire au hasard une boule, et on la remet dans l'urne avec deux nouvelles boules de la même couleur. On tire enfin une vingt et unième boule qui nous donne le résultat de l'expérience. Estimez la probabilité que cette dernière boule soit blanche.

# **Exercice 15**

On choisit aléatoirement deux sous-ensembles d'un ensemble à *n* éléments. Estimer la probabilité que ces deux sous-ensembles aient un nombre impair d'éléments communs.

### **Exercice 16**

On réalise l'expérience suivante : on lance une pièce équilibrée jusqu'à obtenir une séquence attendue (par exemple pile-face, notée (P,F)). On répète ensuite cette expérience de nombreuses fois pour estimer le temps moyen d'attente avant l'apparition de la séquence souhaitée.

- 1. Par une simulation, estimer le temps d'attente moyen avant obtention de deux piles consécutifs (P,P).
- 2. On se donne maintenant une séquence de pile-face sous forme d'une liste de booléens, les piles étant modélisés par la valeur True. Implémenter une fonction qui, prenant en paramètre une telle liste, estime le temps moyen d'apparition de la séquence associée. Tester avec seq=[True,True,False,False].

### **Exercice 17**

Soit N un entier naturel non nul. On effectue une marche aléatoire dans un espace de dimension N : on part de l'origine et, à chaque instant, on choisit l'une des N coordonnées. On fait alors sur cette coordonnées soit un pas dans le sens positif (+1) soit dans le sens négatif (-1).

On souhaite estimer la probabilité qu'au bout de 20 instants nous soyons revenus à l'origine. Proposer un simulation de cette expérience et comparer les résultats obtenus pour les premières valeurs de N.

### **Exercice 18**

Dans une grande banque, sept files d'attentes sont à la disposition des clients. Le temps de traitement de la demande de chaque client est estimé à 10 minutes, et nous partons de l'idée qu'un nouveau client entre toute les minutes. Au départ, il n'y a aucun client dans la banque.

La probabilité qu'un client choisisse une file d'attente donnée est proportionnelle à  $\frac{1}{0.5 + n}$  où *n* désigne le nombre de clients en attente dans cette file. Estimer, à l'aide d'une simulation, le nombre moyen de clients présents dans la banque au bout d'une heure.

### **Exercice 19**

On choisit au hasard deux nombres entre 1 et 1000. Estimer la probabilité que ces deux nombres soient premiers entre eux, c'est à dire que leur PGCD vaille 1.

# <span id="page-56-0"></span>**4 Une étude statistique**

On s'intéresse dans cette partie à la moyenne moyenne des résultats obtenus quand on lance les dés de nombreuses fois. Plus précisément on souhaite tirer de l'expérience un intervalle dans lequel on peut placer avec confiance l'espérance du tirage.

Pour effectuer le plus rapidement possible le calcul d'une suite de tirage, on pourra utiliser les fonctions numpy :

```
import numpy as np
from numpy . random import randint as tirage
def serie(n):
    np \cdot average \left( 1, 7, size = 100 \right)
```
# **4.1 Premiers résultats**

**Exercice 20**

Écrire une fonction series(N, P) qui renvoie un tableau de taille *N* des moyennes de *N* séries de *P* lancers.

# **Exercice 21**

Pour les moyennes de de  $10^5$  séries de  $10^2$  lancers.

- 1. Quelle est la moyenne des moyennes ?
- 2. Quelle est la moyenne maximale (resp. minimale) qui a été atteinte ?
- 3. Combien de séries ont fourni une moyenne majorée par 3*.*4 (resp. minoré par 3*.*6) ?
- 4. Même chose en remplaçant 3*.*4 et 3*.*6 par 3 et 4.

# **4.2 Loi (faible) des grands nombres**

Si on note *Y<sup>n</sup>* la variable aléatoire égale à la moyenne après *n* lancers aléatoires, alors l'espérance de  $Y_n$  vaut  $\frac{7}{2}$  , et on a même d'après la loi (faible) des grands nombres :

$$
\forall \varepsilon > 0 \quad P\left(\left|Y_n - \frac{7}{2}\right| > \varepsilon\right) \xrightarrow[n \to +\infty]{} 0
$$

### **Exercice 22**

Écrire une fonction np\_series(N, P) prenant en entrée deux entiers strictement positifs *N* et *P*, réalisant une série de *N.P* tirages et retournant la liste constituée des *N* moyennes correspondant aux *kP* premiers tirages pour *k* variant de 1 à *N*.

## **Exercice 23**

Visualiser le résultat : on pourra afficher le résultats de 10 appels de np\_series(1000, 1000).

# **4.3 Théorème central limite**

On fixe maintenant à 100 le nombre de tirages et on considère la variable aléatoire *Y* , égale à la moyenne de ces 100 tirages. C'est une variable aléatoire finie à valeurs dans  $\left\{\frac{k}{100} : 100 \leq k \leq 600\right\}$ .

Par linéarité *Y* a une espérance de  $\mu = \frac{7}{2}$  et un écart-type de de  $\sigma = \sqrt{\frac{35}{12}} \frac{1}{\sqrt{100}} = \sqrt{\frac{35}{120}}$ . Comme *n* = 100 est proche de l'infini, le théorème central limite dit que cette loi de *Y* peut être approchée par une loi normale centrée  $\mathcal{N}(e, \sigma^2)$ :

$$
P(Y = a) \simeq \frac{1}{2\sqrt{\pi}} \int_{a - \frac{1}{200}}^{a + \frac{1}{200}} e^{-(t - \mu)^2/(2\sigma^2)} \frac{dt}{\sigma} \simeq \frac{e^{-(a - \mu)^2/(2\sigma^2)}}{100.2 \cdot \sqrt{\pi} \cdot \sigma}
$$

### **Exercice 24**

Comparer la distribution de probabilité pour *N* valeurs de *Y* avec la loi normale. On choisira  $N = 10^3$ ,  $N = 10^4$ ,  $N = 10^5$ ,  $N = 10^6$ .

### **Prolongements**

• Les deux théorèmes qu'on vient de voir s'appliquent dès qu'on connaît l'espérance et l'écarttype d'une variable aléatoire. On peut les appliquer à la répétition d'autres variables aléatoires.

• On peut aussi déterminer la vraie distribution de probabilité de la moyenne après 100 tirages. %chapitreSolMecaQ